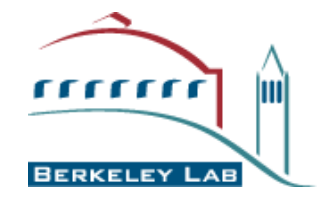

**Comput <sup>a</sup> t iona l Cr yst <sup>a</sup> l l ogr aphy Init ia t ive**

# **Crystallographic structure refinement in PHENIX**

Pavel Afonine

Computation Crystallography Initiative Physical Biosciences Division Lawrence Berkeley National Laboratory

CCP4 workshop, May 22-28, 2008

#### PHYSICAL BIOSCIENCES **DIVISION**

# **Outline**

- **PHENIX software**
- **Crystallographic structure refinement – brief overview**
- **Introduction to** *phenix.refine* **(structure refinement part of PHENIX)**

# **What is PHENIX?**

- ▅ ■ PHENIX = Python-based Hierarchical ENvironment for Integrated Xtallography
- ▉ Actively developed package for automated structure solution
- ▅ Solid background:
	- Xplor / CNS:
- П New approaches:
	- •Modern programming concepts (Python, C++) and new algorithms
	- $\bullet$ Modularization: accelerated development through re-use
	- •Integration: combination of heterogeneous algorithms
- ▅ Designed to be used by both novices and experienced users
- ▅ Long-term development and support

# **Who is PHENIX?**

#### *Collaboration between several groups:*

■ Los Alamos National Lab

Tom Terwilliger, Li-Wei Hung (SOLVE / RESOLVE, Ligandfit, Autobuild …) Paul Langan, Marat Mustyakimov, Benno Schoenborn (Tools for Neutron crystallography) (separate funding, MNC)

- ▉ Cambridge University, UK Randy Read, Airlie McCoy, Laurent Storoni (PHASER)
- Duke University

Jane & David Richardson, Ian Davis, Vincent Chen (MolProbity, hydrogens)

■ Lawrence Berkeley National Lab

> Paul Adams, Pavel Afonine, Ralf Grosse-Kunstleve, Nigel Moriarty, Nicholas Sauter, Peter Zwart (CCI Apps: phenix.refine, phenix.elbow, phenix.xtriage,…)

■ Texas A&M University

Tom Ioerger, Jim Sacchettini, Erik McKee (TEXTAL)

*Paul Adams – project director*

# **PHENIX: what's inside?**

- Solve, Resolve model building, density modifications and more • Ligandfit build ligands into density Autobuild Solve/Resolve + phenix.refine = from starting phases to complete and refined model ■ AutoMR Phaser + Autobuild = refined model • phenix.refine structure refinement • phenix.elbow build library files (cif) for ligands · phenix.xtriage comprehensive data analysis. • phenix.pdbtools set of tools for PDB file manipulation • phenix.hyss substructure solution
- … many other

# **phenix.refine**

- Highly-automated state-of-the-art structure refinement part of PHENIX
- Under active development by *Paul Adams, Pavel Afonine, Ralf Grosse-Kunstleve, Nigel Moriarty, Peter Zwart*
- Works everywhere (Linux, Mac, Windows)
- "One click" installation

## **Structure refinement**

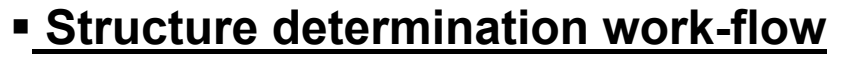

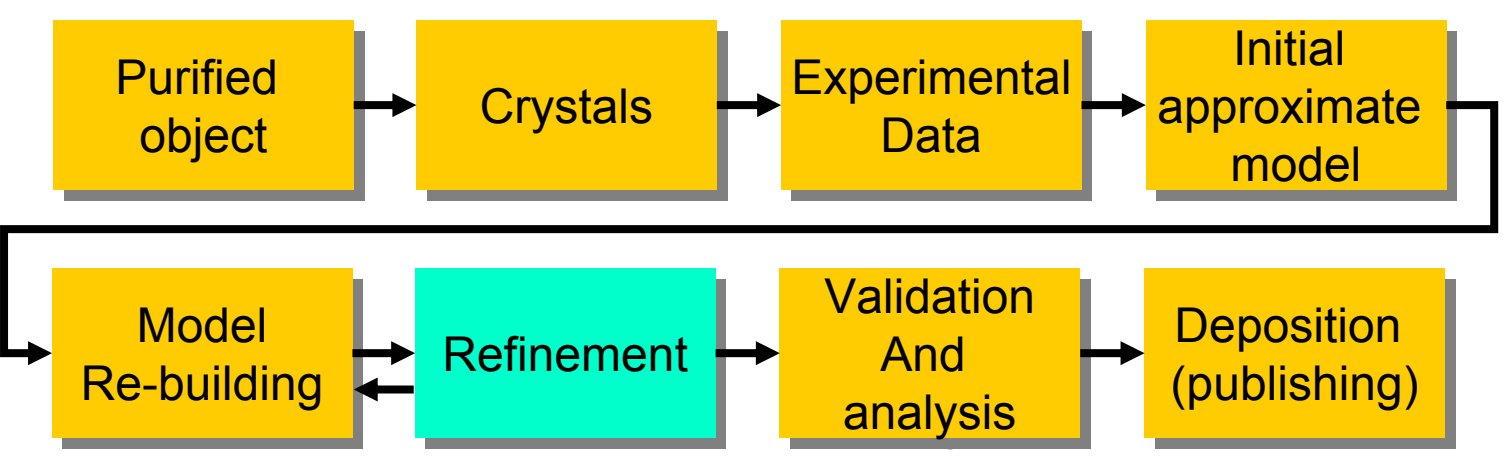

#### **Structure refinement**

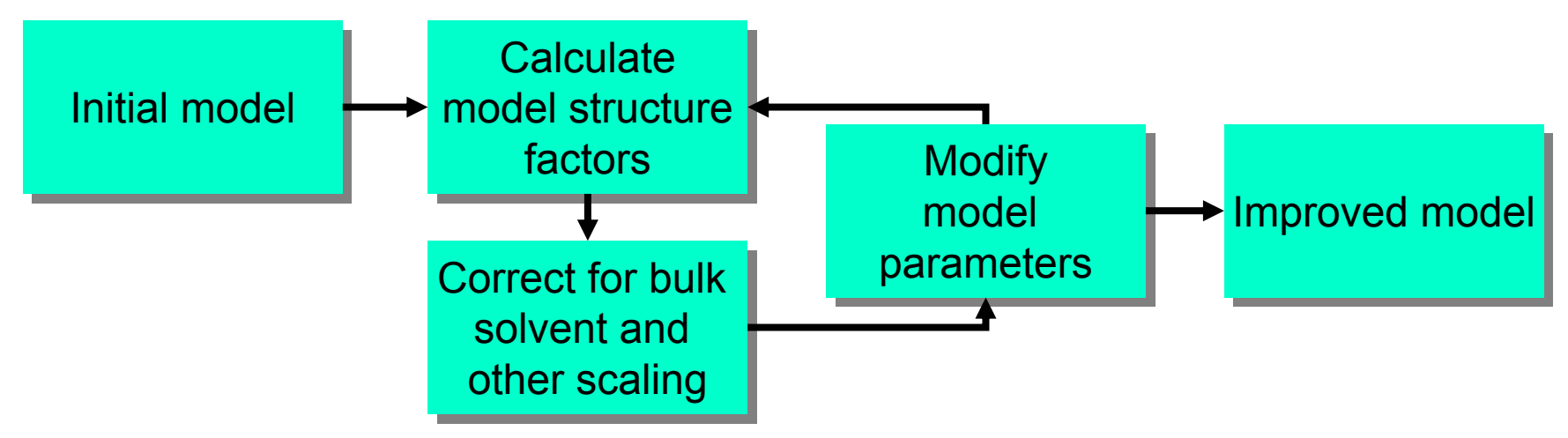

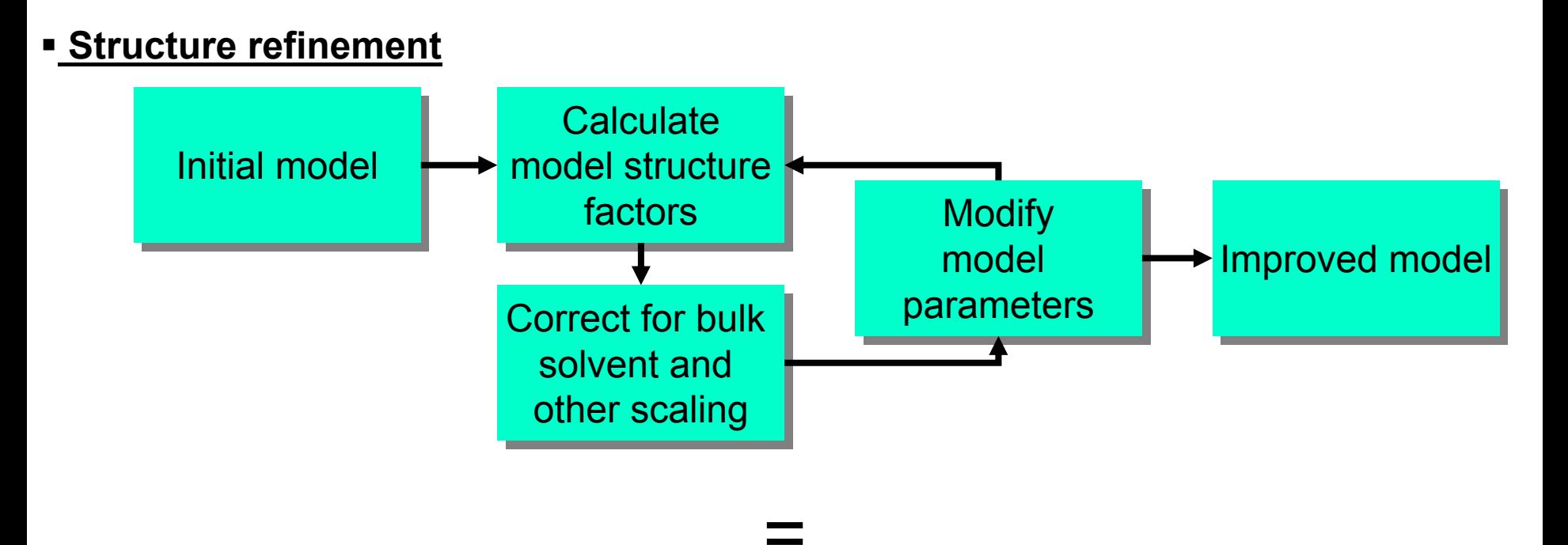

 **Structure refinement:** vary *model parameters* in order to optimize a goal (target) function:

$$
E_{\text{TOTAL}} = E_{\text{DATA}} + wE_{\text{RESTRAINTS}}
$$

 $E_{\sf{DATA}}$  – a function that relates a model to experimental data.

 $E_{\tiny\textsf{RESTRAINTS}}$  – an a priori knowledge that may be introduced to compensate for the lack of experimental data (finite resolution) (and to improve the data-to-parameters ratio).

## **Choice for model parameterization is a function of experimental data quality**

*Higher data resolution – More information – More detailed model parameterization*

**Subatomic (< 0.9Å):** xyz (3), ADP (6), occupancy (1), multipolar or IAS  $\sim$  20-30

**Low (2.8-4.0Å):** xyz (3 for individual or 0.3 for torsion angles), ADP (1 for individual or 1 per group), occupancy (1)

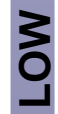

High (0.9-1.6A): xyz (3), ADP (6), occupancy (1) = 10<br>
Medium (1.6-3.0A): xyz (3), ADP (1), occupancy (1) = 5<br>
Low (2.8-4.0A): xyz (3 for individual or 0.3 for torsion angles), ADP (1 for<br>
individual or 1 per group), occu

# **Refinement target function**

 **Structure refinement:** vary model parameters in order to optimize a goal (target) function:

$$
E_{\text{TOTAL}} = E_{\text{DATA}} + wE_{\text{RESTRAINTS}}
$$

Optimization algorithms:

- gradient-driven minimization
- simulated annealing

 $E_{\sf{DATA}}$  – "X-ray target" (or Neutron), a function that relates a model to experimental data

 $E_{\rm RESTRAINTS}$  – a priori knowledge that may be introduced to compensate for the lack of experimental data (finite resolution) and to improve the data-to-parameters ratio.

# **Minimization**

- Follows the local gradient

- The target function depends on many parameters - many local minima in addition to the global minimum.

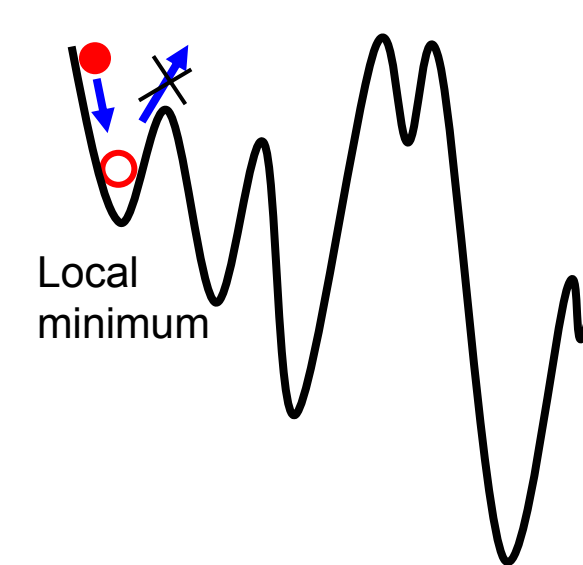

# **Simulated annealing (SA)**

- Optimization method which is good at escaping local minima.
	- Increased probability of finding a better solution because motion against the gradient is allowed.
	- Probability of uphill motion is determined by the temperature.

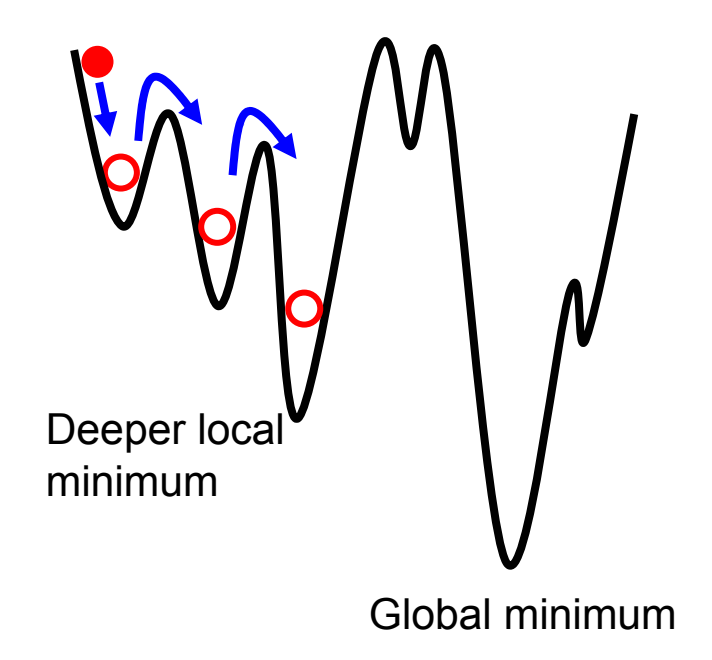

*E***DATA : X-ray target**

$$
E_{\text{TOTAL}} = E_{\text{DATA}} + wE_{\text{RESTRAINTS}}
$$

**Least-Squares function**

$$
E_{\text{DATA}} = \sum_{s} \mathbf{w}_s \Big( F_s^{\text{CALC}} - k F_s^{\text{OBS}} \Big)^2
$$

- Widely used in small molecule crystallography
- Used in macromolecular crystallography in the past

#### **Better choice: Maximum-Likelihood target**

$$
E_{\text{DATA}} = \sum_{s} \left( 1 - K_s^{cs} \right) \left( - \frac{\alpha_s^2 \left( F_s^{CALC} \right)^2}{\varepsilon_s \beta_s} + \ln \left( I_0 \left( \frac{2 \alpha_s F_s^{CALC} F_s^{OBS}}{\varepsilon_s \beta_s} \right) \right) \right) + \frac{\varepsilon_s \beta_s}{2 \varepsilon_s \beta_s} + K_s^{cs} \left( - \frac{\alpha_s^2 \left( F_s^{CALC} \right)^2}{2 \varepsilon_s \beta_s} + \ln \left( \cosh \left( \frac{\alpha_s F_s^{CALC} F_s^{OBS}}{\varepsilon_s \beta_s} \right) \right) \right)
$$

# *E***DATA: Why Maximum-Likelihood?**

**Removable Errors** (never the case for macromolecular model, common for small molecules)

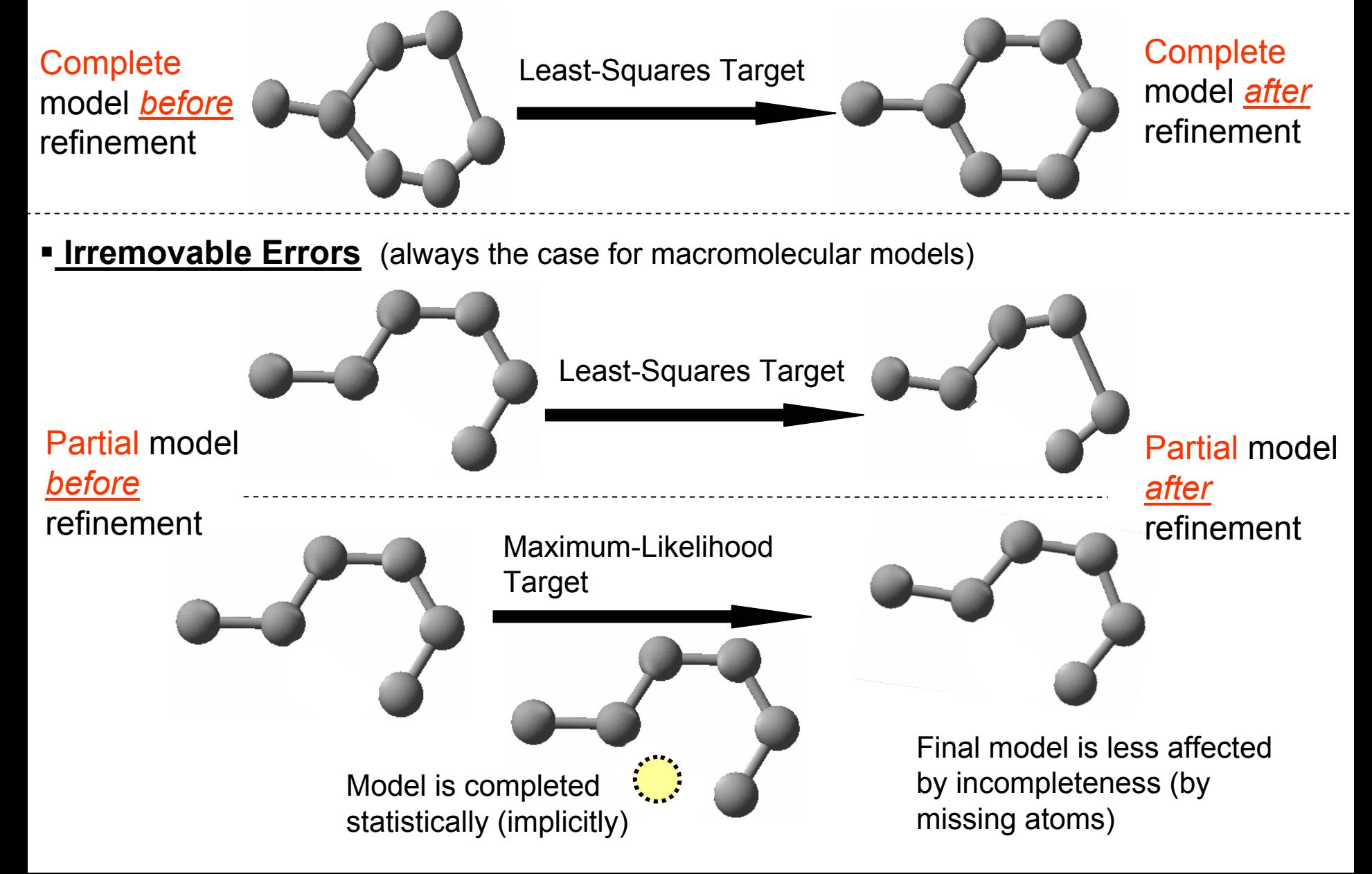

### **Restraints**

$$
E_{\text{TOTAL}} = E_{\text{DATA}} + wE_{\text{RESTRANTS}}
$$

#### **Refinement of individual coordinates**

Fourier images at different data resolution

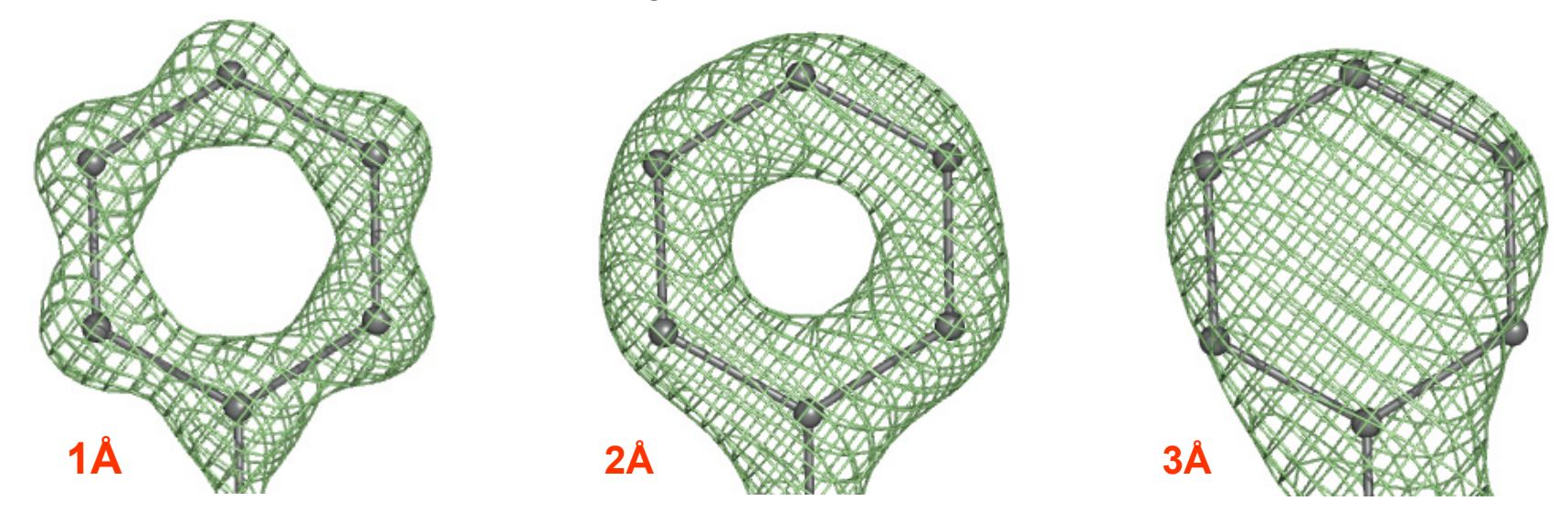

→ *A priori* chemical knowledge is introduced (restraints) to keep the model chemically correct while fitting it to the experimental data at lower resolution (less resolution, stronger the weight *W*):

 $E_{\sf RESTRAINTS}$  =  $E_{\sf BOND}$ + $E_{\sf ANGLE}$ + $E_{\sf DIHEDRAL}$ + $E_{\sf PLANARITY}$ + $E_{\sf NONBONDED}$ +…

→ Higher resolution – less restraints contribution (can be completely unrestrained at subatomic resolution, higher than  $\sim 0.9$  Å for well ordered parts)

### **Restraints**

$$
E_{\text{TOTAL}} = E_{\text{DATA}} + wE_{\text{RESTRANTS}}
$$

#### **Refinement of individual ADP (Atomic Displacement Parameters, B-factors)**

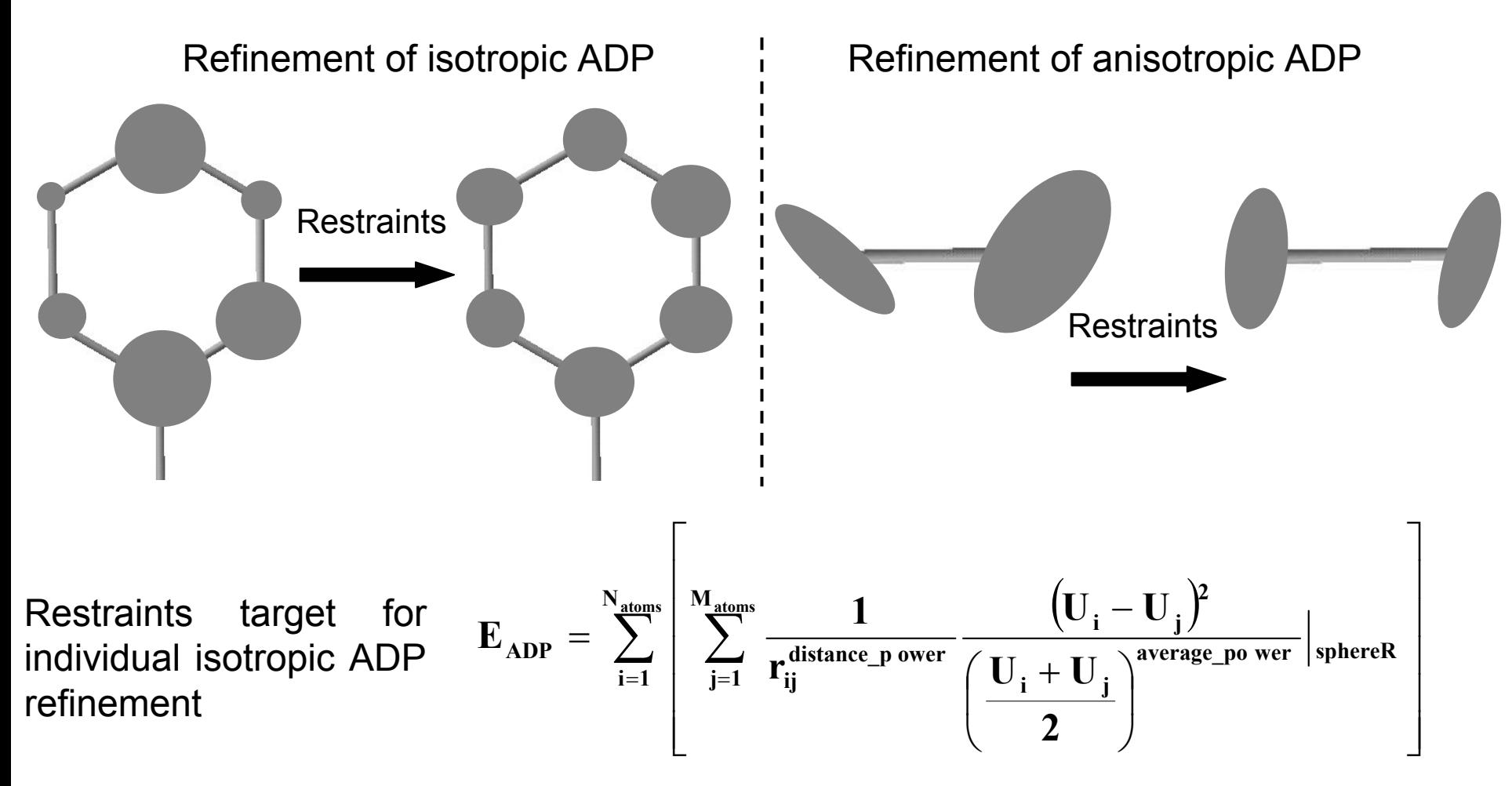

#### $\blacksquare$ **Parameterization:**

- Coordinates: restraints *vs* constraints (Rigid body or its special case Torsion angles)
- ADP: aniso/isotropic, groups, individual, TLS
- NCS: constrained, restrained, ignored
- **Optimization algorithm:**
	- Simulated annealing
	- Minimization (first or second derivatives methods)

#### ■ **Target function:**

- Chemical information (chemical restraints, NCS similarity)
- Maximum likelihood
- Experimental phases

# **phenix.refine**

# **phenix.refine: single program for a very broad range of resolutions**

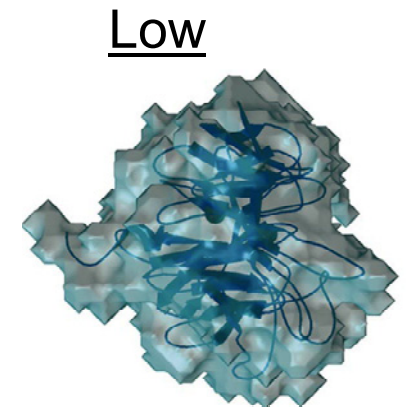

- Group ADP refinement
- Rigid body refinement
- Torsion Angle dynamics

Medium and High Subatomic

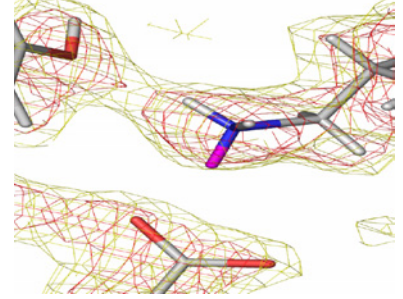

- Restrained refinement (xyz, ADP: isotropic, anisotropic, mixed)
- Automatic water picking

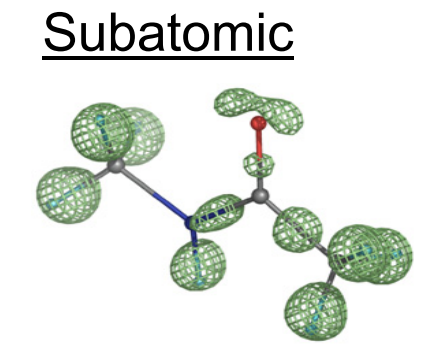

- Bond density model
- -Unrestrained refinement
- FFT or direct
- Explicit hydrogens

- -Automatic NCS restraints
- Simulated Annealing

- Occupancies (individual, group, automatic constrains for alternative conformations)

- -TLS refinement
- Use hydrogens at any resolution
- -Refinement with twinned data
- X-ray, Neutron, joint X-ray + Neutron
- Built-in water picking and refinement

# **Refine any part of a model with any strategy:** *all in one run*

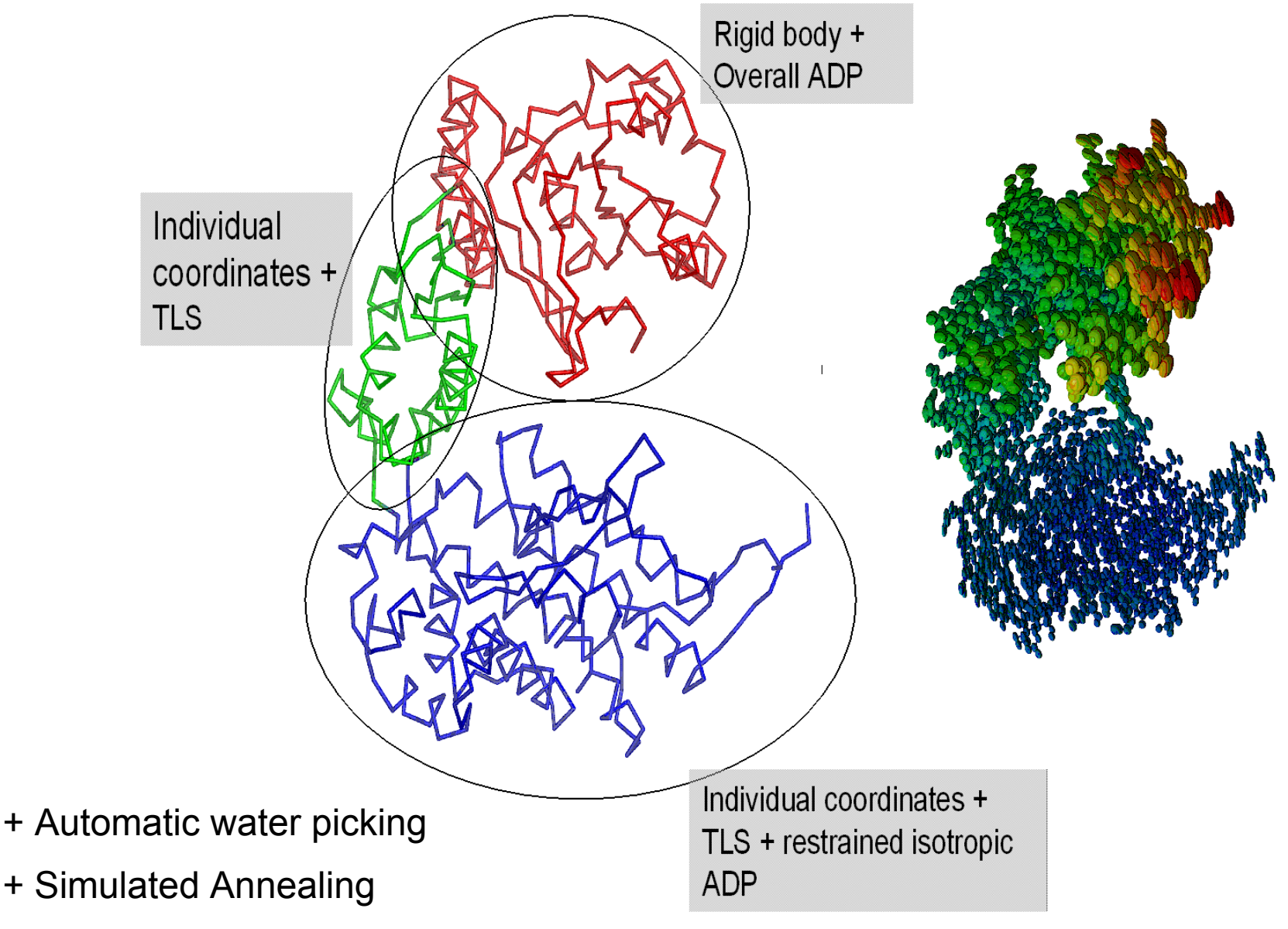

+ Add and use hydrogens

# **Running phenix.refine**

#### Designed to be very easy to use:

Refinement of individual coordinates, B-factors, and occupancies for some atoms: **% phenix.refine model.pdb data.hkl**

Add water picking and Simulated Annealing to default run above:

**% phenix.refine model.pdb data.hkl simulated\_annealing=true \ ordered\_solvent=true**

Refinement of individual coordinates and B-factors using neutron data:

**% phenix.refine model.pdb data.hkl scattering\_dictionary=neutron**

To see all parameters (more than 200):

**% phenix.refine --show\_defaults=all**

```
% phenix.refine model.pdb data.hkl parameters_file
```
where parameter file contains following lines:

```
refinement.main {
  high resolution = 2.0low resolution = 15.0simulated annealing = True
  ordered_solvent = True
  number of macro cycles = 5}
refinement.refine.adp {
   tls = chain Atls = chain B}
```
Equivalent command line run:

```
% phenix.refine model.pdb data.hkl xray_data.high_resolution=2 
xray_data.low_resolution=15 simmulated_annealing=true 
ordered_solvent=True adp.tls="chain A" adp.tls="chain B" 
main.number_of_macro_cycles=5
```
**Refinement flowchart**

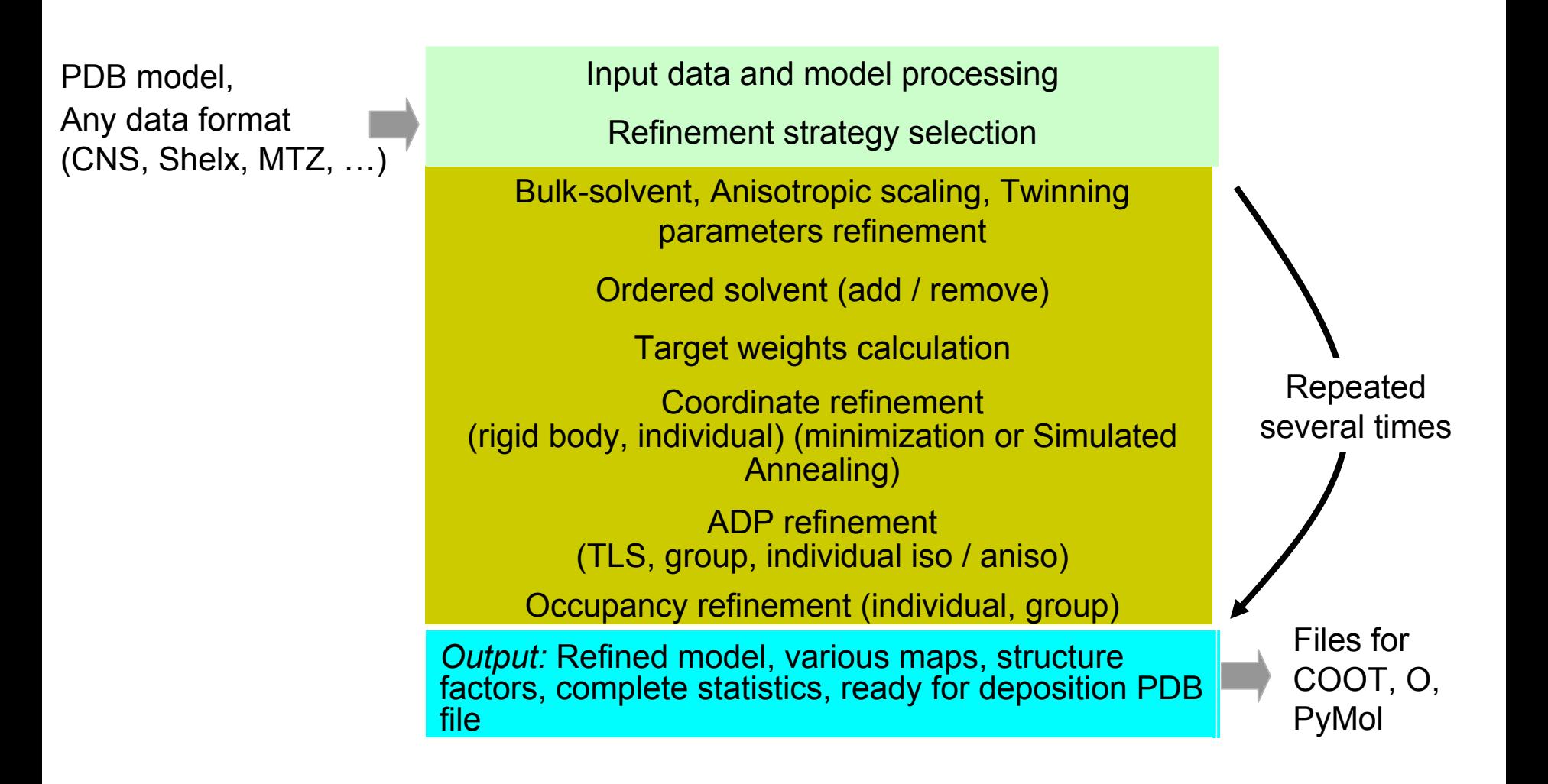

#### **Bulk Solvent : facts**

 $\blacksquare$  Macromolecular crystals contain ~20 - 80% of solvent, most of it is disordered and is called bulk solvent.

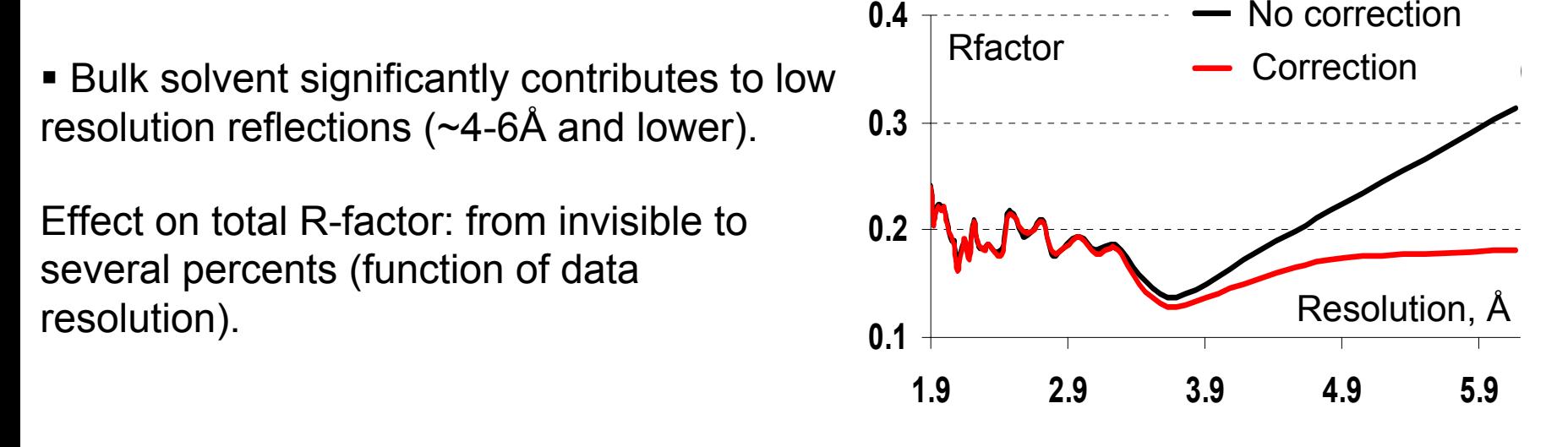

- *Flat Bulk Solvent Model* is currently the best. It assumes the constant electron density distribution outside of macromolecular region with  $k_{\text{sol}}$  ~0.35e/Å<sup>3</sup> and smearing factor  $B_{\text{sol}}$  ~50Å<sup>2</sup>.
- Total model structure factor used in refinement and map calculation:

$$
\mathbf{F}_{\text{MODEL}} = k_{\text{overALL}} e^{-s \mathbf{U}_{\text{CRYSTAL}} s^t} \left( \mathbf{F}_{\text{CALC\_ATOMS}} + k_{\text{SOL}} e^{-\frac{B_{\text{SOL}} s^2}{4}} \mathbf{F}_{\text{MASK}} \right)
$$

Total model structure factor used in refinement and map calculation:

$$
\mathbf{F}_{\text{MODEL}} = k_{\text{OVERALL}} e^{-s \mathbf{U}_{\text{CRYSTAL}} s^t} \left( \mathbf{F}_{\text{CALC\_ATOMS}} + k_{\text{SOL}} e^{-\frac{B_{\text{SOL}} s^2}{4}} \mathbf{F}_{\text{MASK}} \right)
$$

2MHR model from PDB

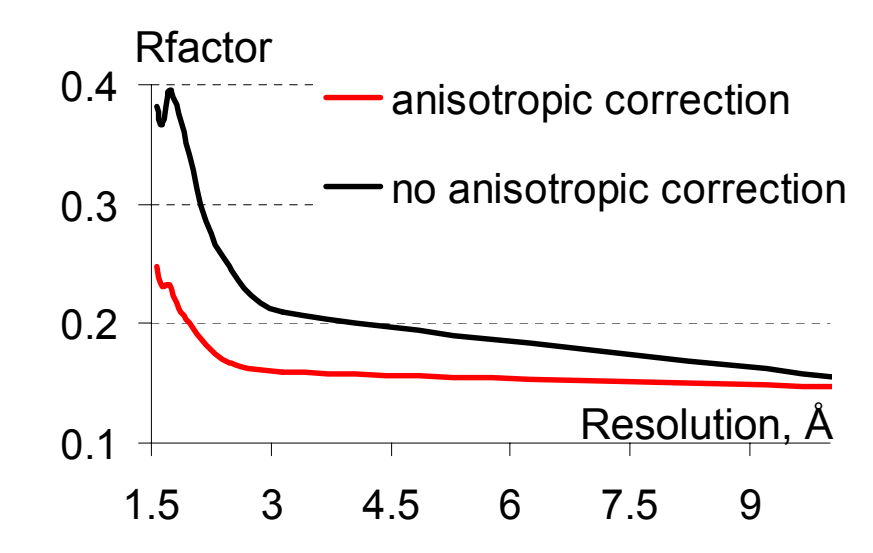

Significant impact on total R-factors:

```
no correction: Rwork ~ 25%
```
correction: Rwork ~ 17% ,  ${\mathsf U}_{\mathsf{C}\mathsf{R}\mathsf{Y}\mathsf{S}\mathsf{T}\mathsf{A}\mathsf{L}}$  = (6.5 -9.1 3.8 0 0 0)

# **Bulk-solvent: robust implementation combined with anisotropic scaling**

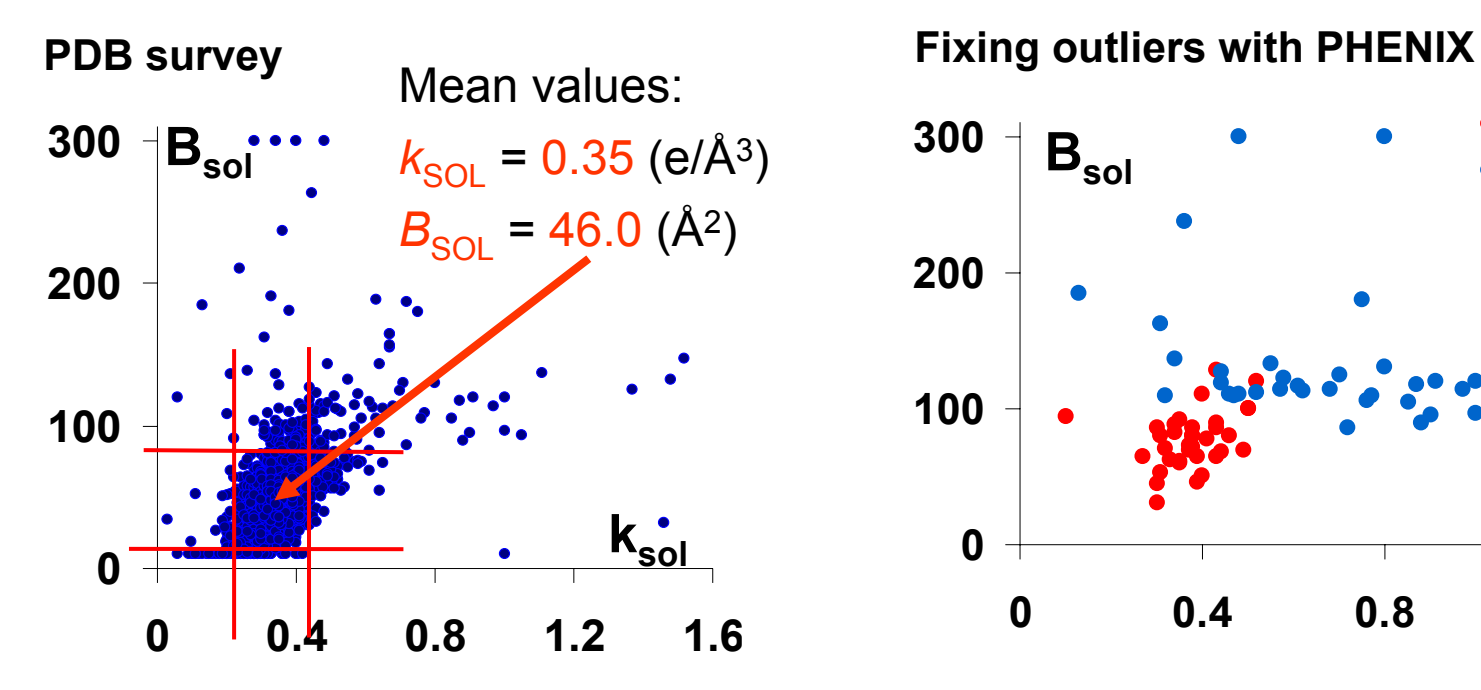

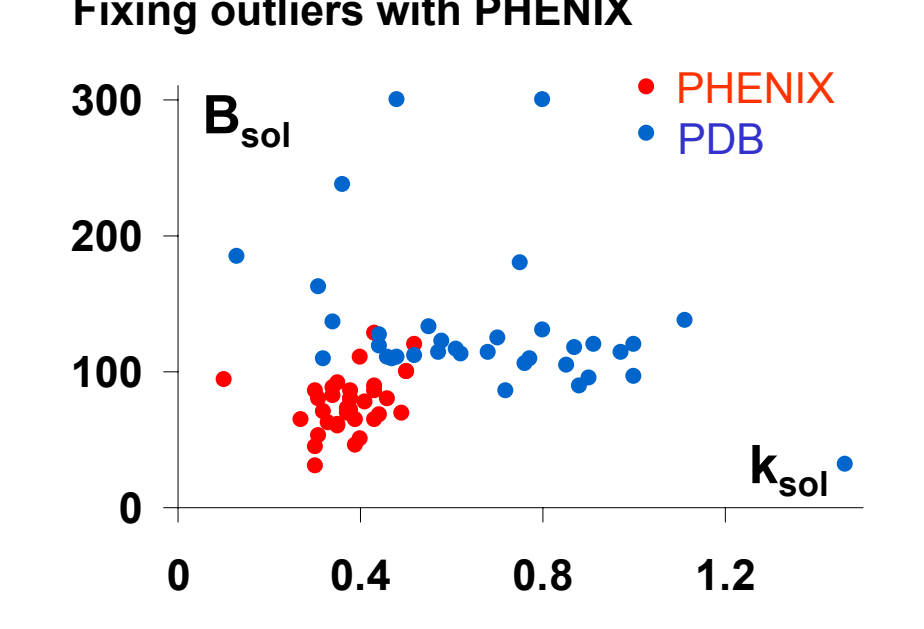

**Effect on R-factors**

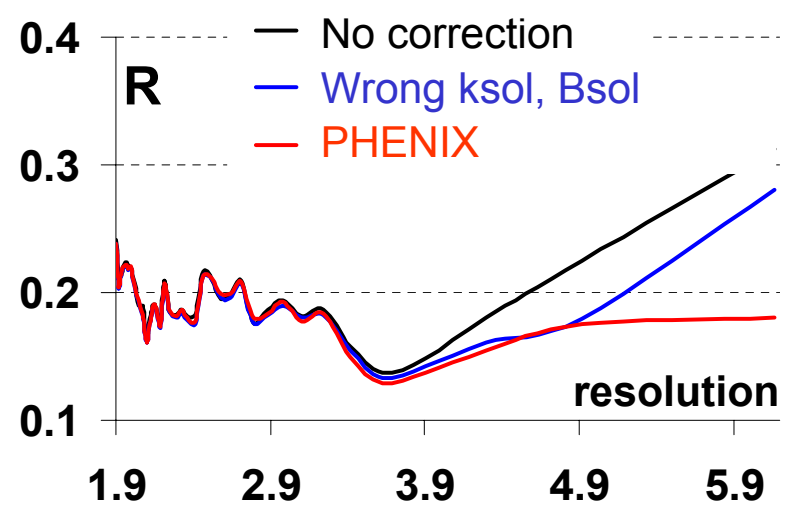

Acta Cryst. (2005). D61, 850-855 *A robust bulk-solvent correction and anisotropic scaling procedure* P.V. Afonine, R.W. G rosse-Kunstleve & P.D. Adams

**Refinement flowchart**

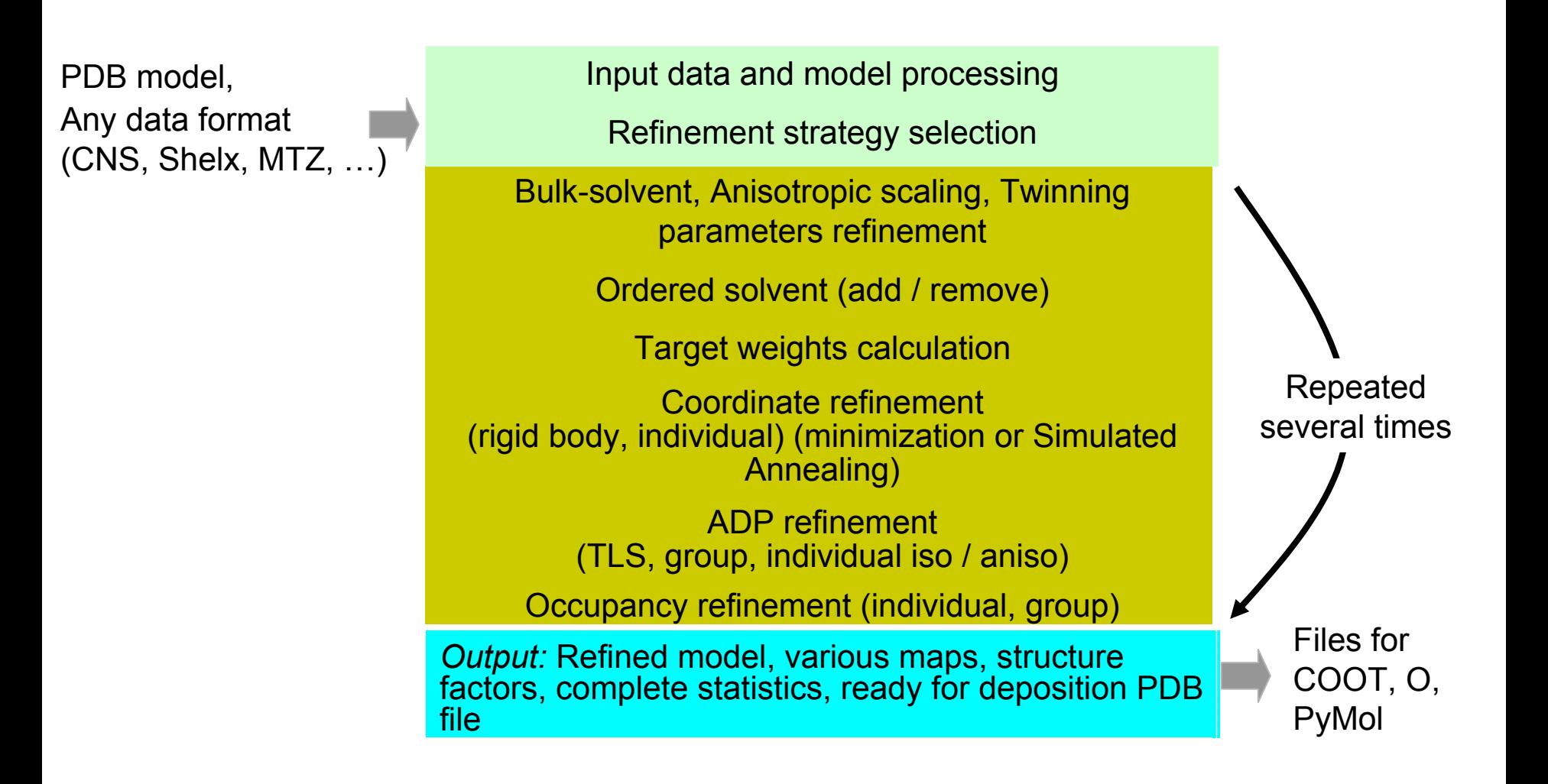

# **Automatic Water Picking**

#### **Built into refinement:**

Loop over refinement macro-cycles:

- bulk-solvent and anisotropic scale
- water picking
- refinement (XYZ, ADP, occupancies,…)

### **Water picking steps:**

- remove "dead" water:

2mFo-DFc, distances: water-other, water-water, Bmax/Bmin,

anisotropy, occupancy max/min

- add new: mFo-DFc, distances: water-other, water-water
- refine ADP (always) and occupancy (optional) for water only

- remove "dead" water:

2mFo-DFc, distances: water-other, water-water, Bmax/Bmin, anisotropy, occupancy max/min

**Very flexible:** there are ~39 parameters available to adjust (if really wanted)

**Limitation:** no peak sphericity or connectivity analysis (ligand density can be filled)

**Refinement flowchart**

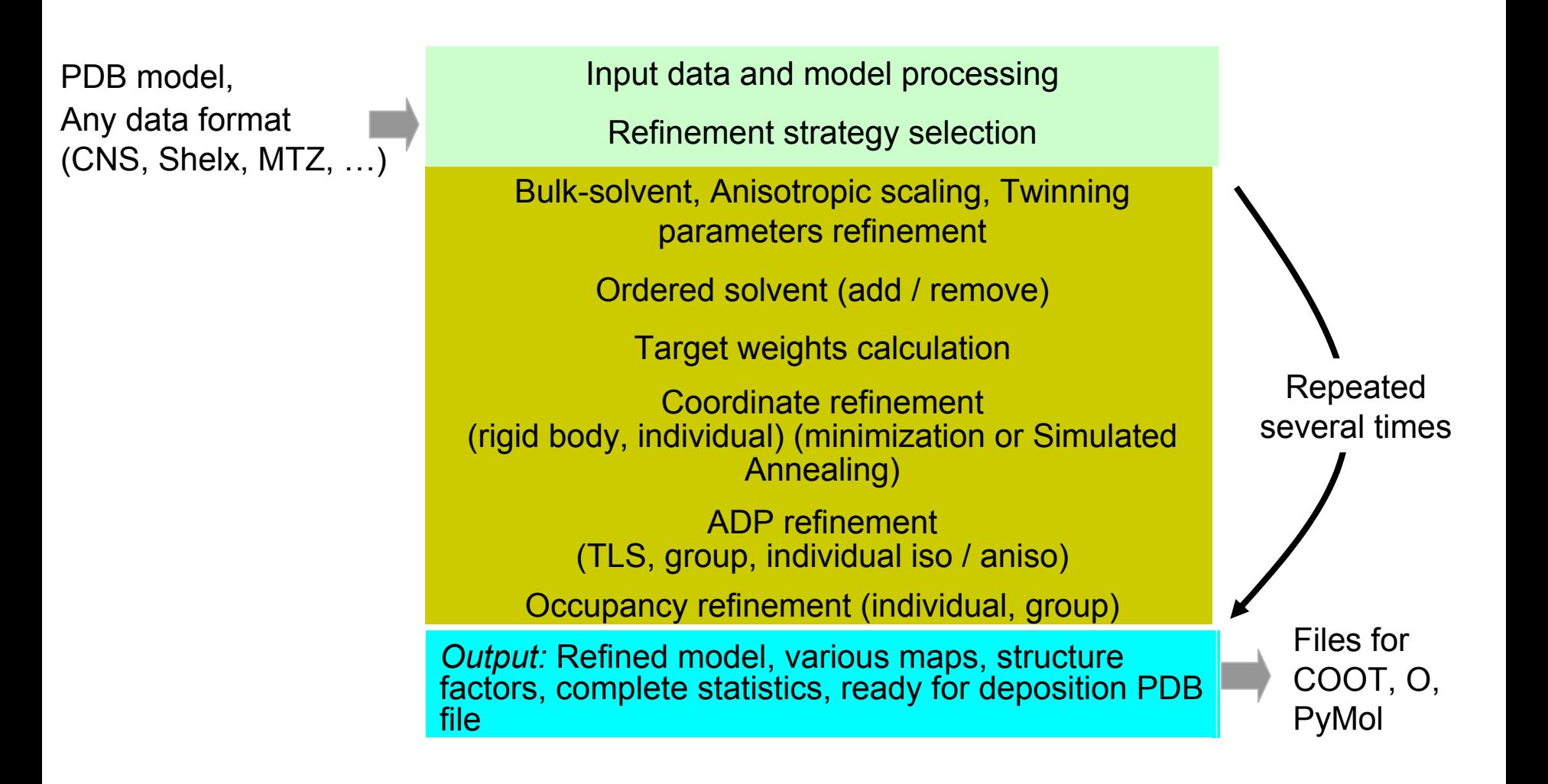

- **Total atomic ADP UTOTAL = UCRYSTAL + UTLS + UINTERNAL + UATOM**
	- $\blacksquare$  ${\mathsf U}_{\mathsf{CRYSTAL}}$  - overall anisotropic scale w.r.t. cell axes (6 parameters).
	- $\blacksquare$ **U<sub>TLS</sub> -** rigid body displacements of molecules, domains, secondary structure elements. U<sub>TLS</sub> = T + ALA<sup>t</sup> + AS + S<sup>t</sup>A<sup>t</sup> (20 TLS parameters per group).
	- $\blacksquare$ **U<sub>INTERNAL</sub> - arising from normal modes of vibration (not modeled in current** refinement software packages).
	- **U<sub>ATOM</sub>** vibration of individual atoms. Should obey Hirshfeld's rigid bond  $\blacksquare$ postulate.  $\overline{\phantom{0}}$

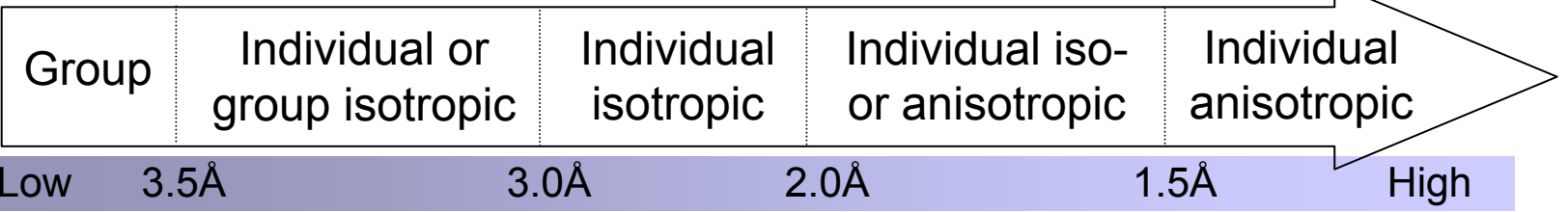

# $\textbf{U}_{\texttt{TOTAL}}$  =  $\textbf{U}_{\texttt{CRYSTAL}}$  +  $\textbf{U}_{\texttt{TLS}}$  +  $\textbf{U}_{\texttt{ATOM}}$

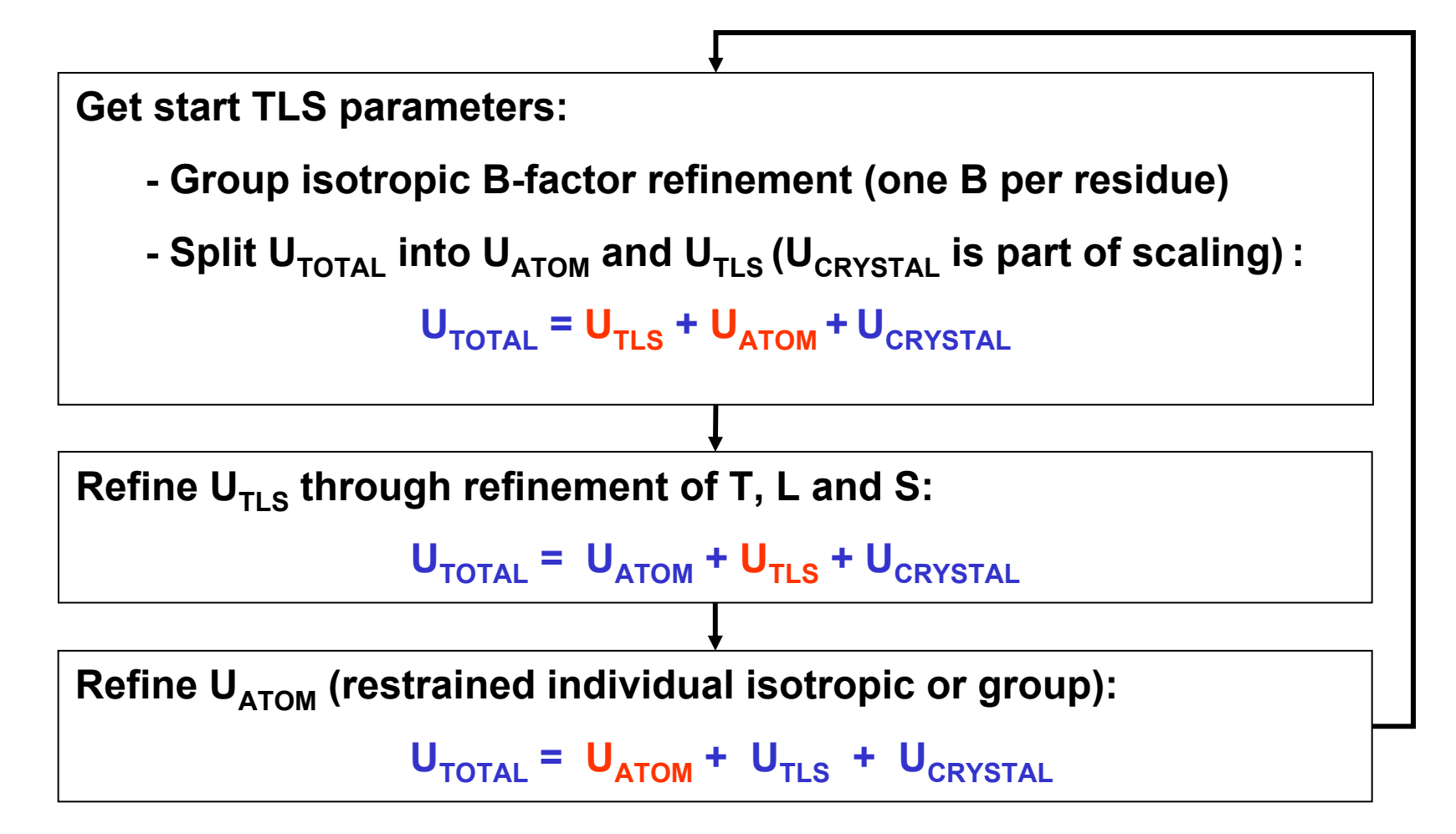

# **TLS refinement in PHENIX: robust and efficient**

- $\blacksquare$ Highly optimized algorithm based on systematic re-refinement of ~350 PDB models
- $\blacksquare$ In most of cases phenix.refine produces better R-factors compared to published
- ▅ Never crashed or got "unstable"

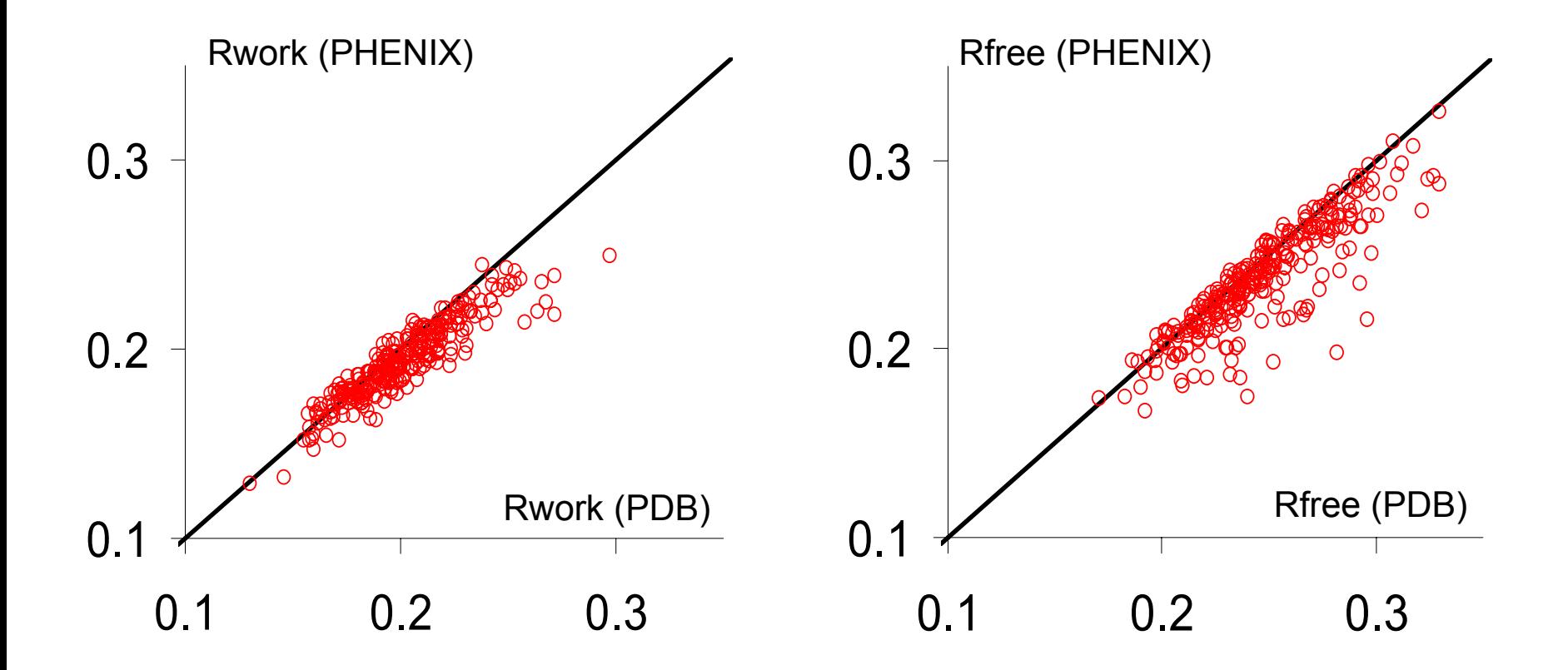

# **ADP refinement : from group B and TLS to individual anisotropic**

**Synaptotagmin refinement at 3.2 Å**

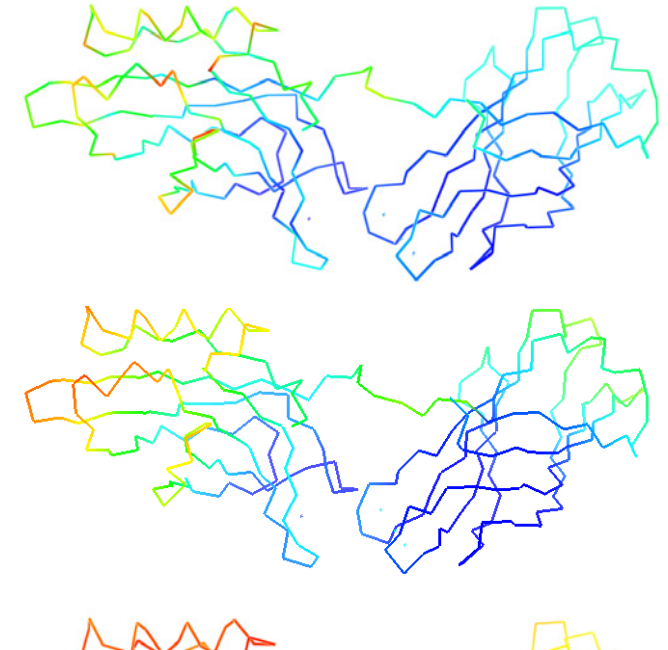

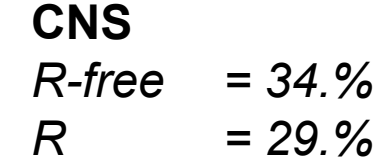

**PHENIX – Isotropic restrained ADP** *R-free = 27.7%R = 24.6%*

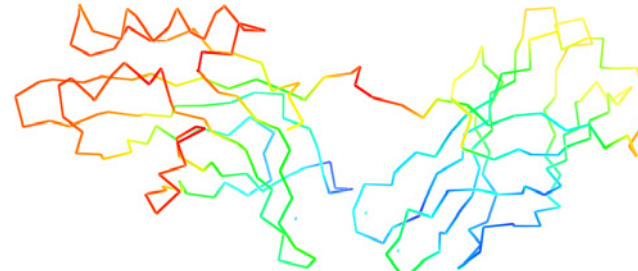

**PHENIX – TLS + Isotropic ADP** *R-free = 24.4%R = 20.7%*

#### **ADP refinement: what goes to PDB**

*phenix.refine outputs TOTAL B-factor (iso-and anisotropic):*

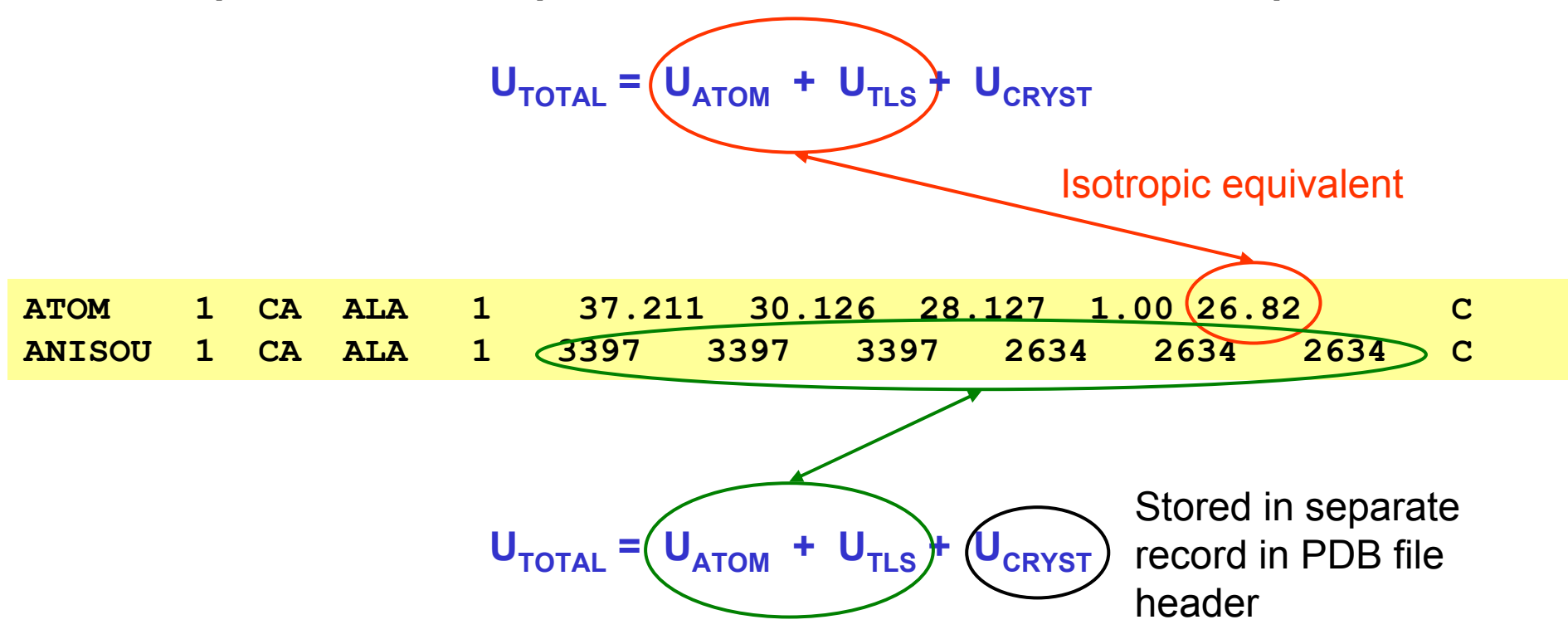

Atom records are self-consistent:

 $\checkmark$  Straightforward visualization (color by B-factors, or anisotropic ellipsoids)

 $\checkmark$  Straightforward computation of other statistics (R-factors, etc.) – no need to use external helper programs for any conversions.

Automatic constraints for occupancies:

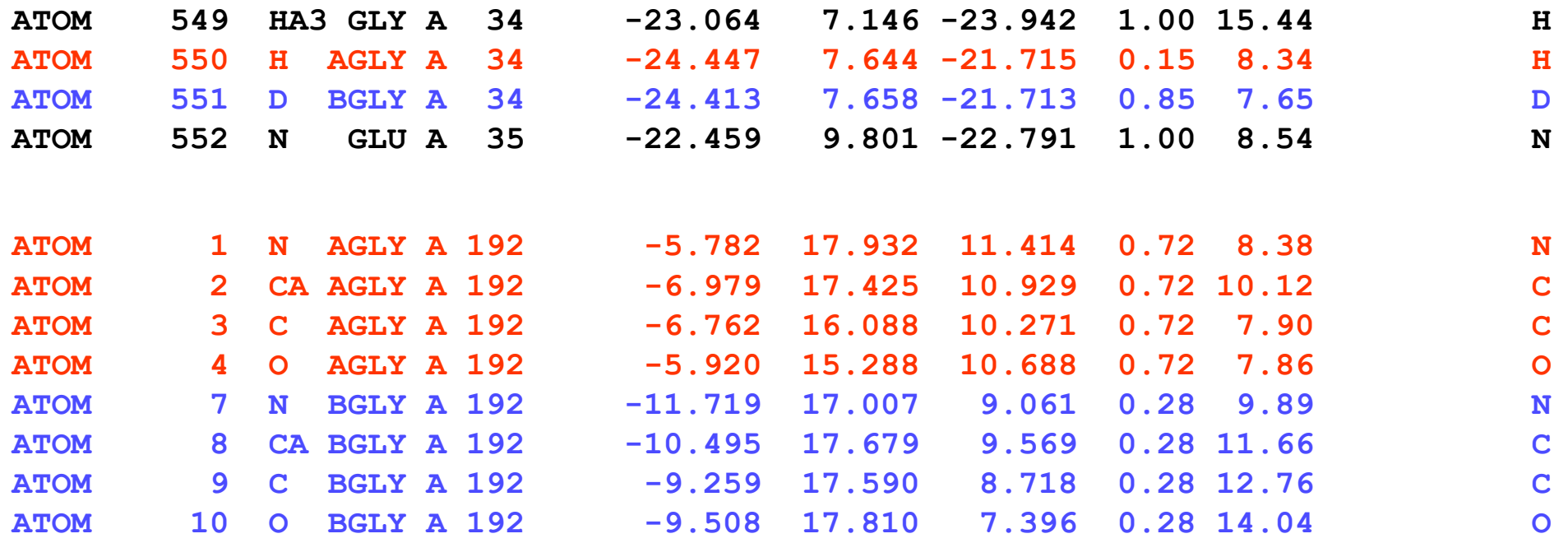

 Any user defined selections for individual and/or group occupancy refinement can be added on top of automatic selection.

When running: **% phenix.refine model.pdb data.hkl**

each item in model.pdb is matched against the CCP4 Monomer Library to extract the topology and parameters and to automatically build corresponding restraints.

**If model.pdb contains an item not available in CCP4 Monomer Library, e.g. a novel** ligand, use eLBOW to generate topology and parameter definitions for refinement:

```
% phenix.elbow model.pdb --residue=LIG
Or
```

```
% phenix.elbow model.pdb --do-all
```
This will produce the file LIG.cif which can be used for refinement:

**% phenix.refine model.pdb data.hkl LIG.cif**

#### Macromolecular Neutron Crystallography Consortium (MNC)

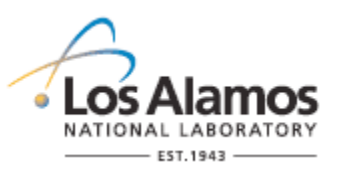

Los Alamos National Laboratory *Paul Langan*, Marat Mustyakimov, Benno Schoenborn

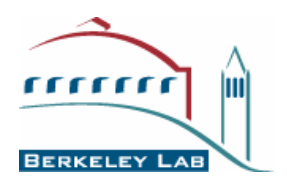

Lawrence Berkeley National Lab (LBNL) *Paul Adams*, Pavel Afonine

**http://mnc.lanl.gov/**

Different techniques – different information

2mFo-DFc maps (Aldose Reductase)

**X-ray (1.8 Å) Neutron (2.2 Å)**

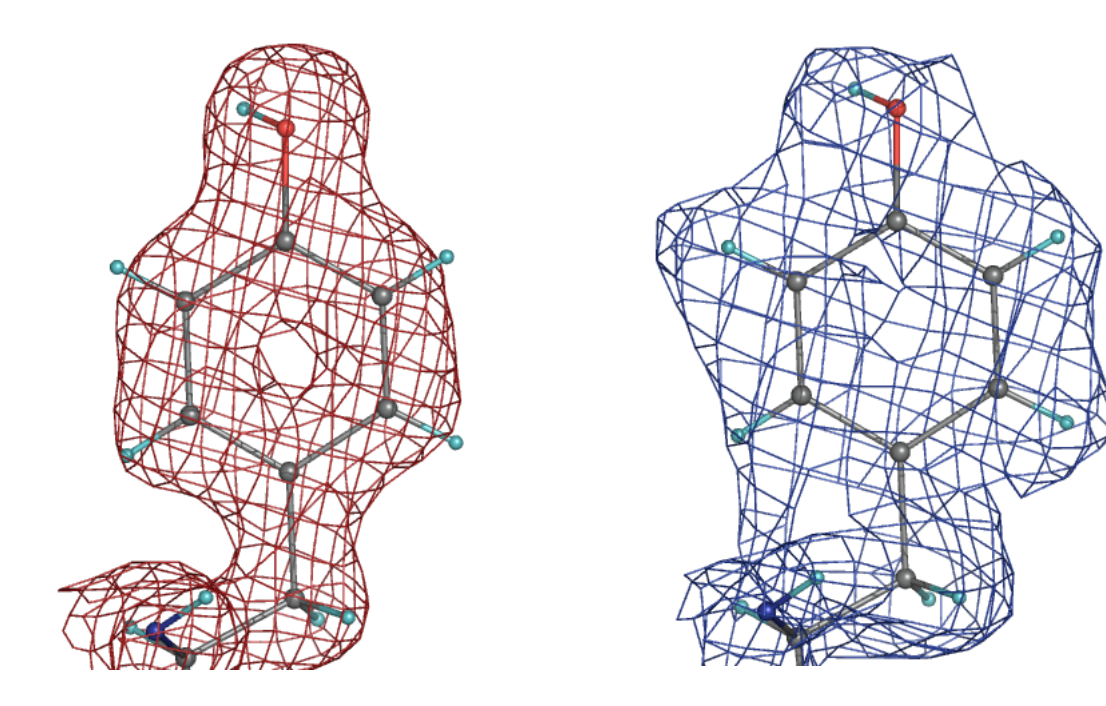

*Quantum model of catalysis based on a mobile proton revealed by subatomic x-ray and neutron diffraction studies of h-aldose reductase* PNAS, 2008; 105(6): 1844 - 1848.

Different techniques – different information (Automatic determination of H/D state)

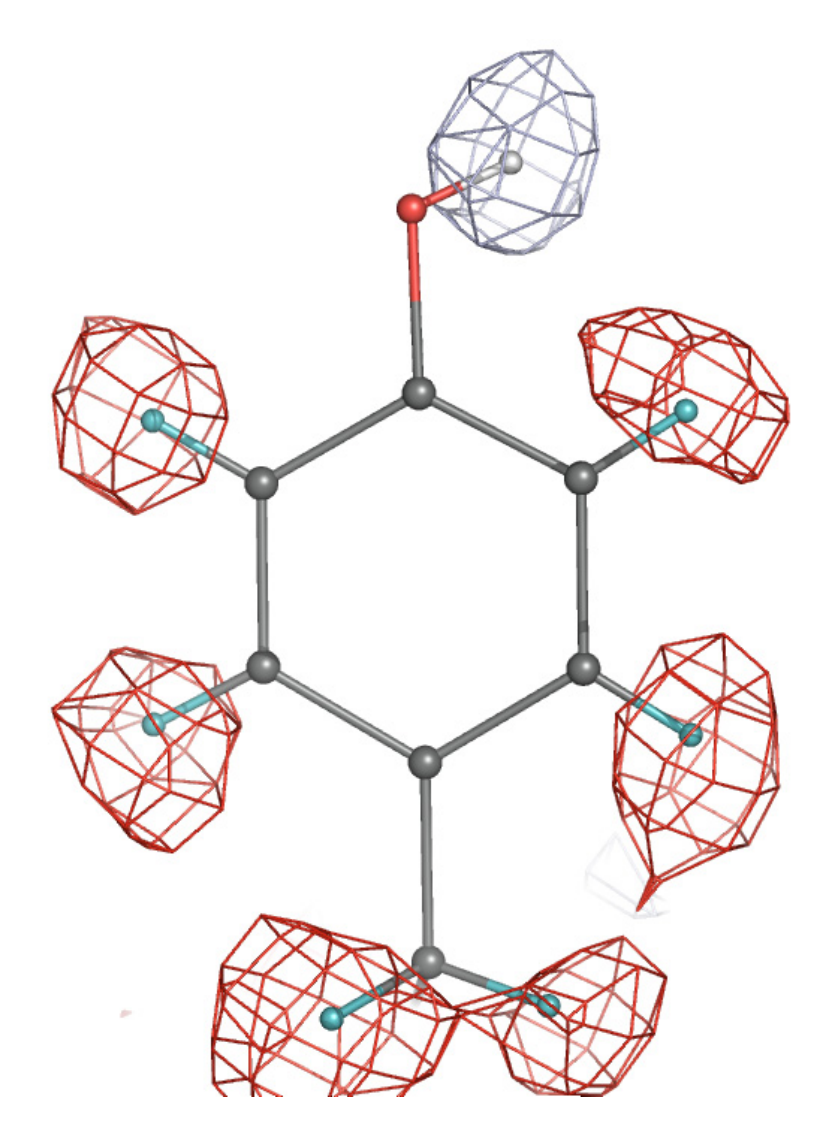

PDB: 1iu6 and 1iu5 (resolution ~1.6A) joint XN refinement Fo-Fc map, (H and D omitted), neutron data positive (blue, 2.6<sup>σ</sup>, D atoms) negative (red, -2.9<sup>σ</sup>, H atoms)

# **Individual neutron and joint X+N refinement**

 Maps are improved after joint refinement compared to refinement with neutron data only:

2mFo-DFc, neutron data, 2 <sup>σ</sup>, 2.2 Å resolution (Aldose Reductase)

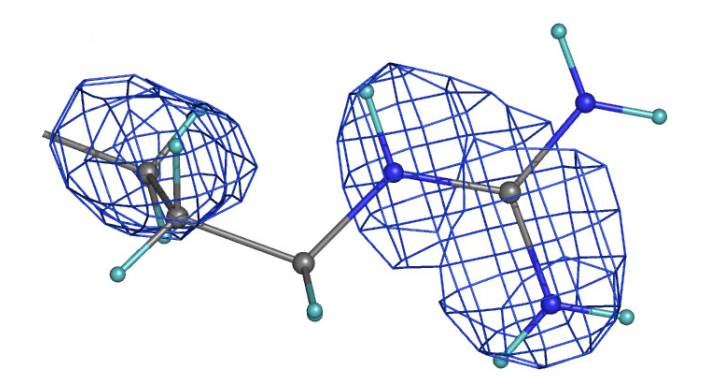

**Refinement (neutron data only) Refinement (X-ray and neutron data)**

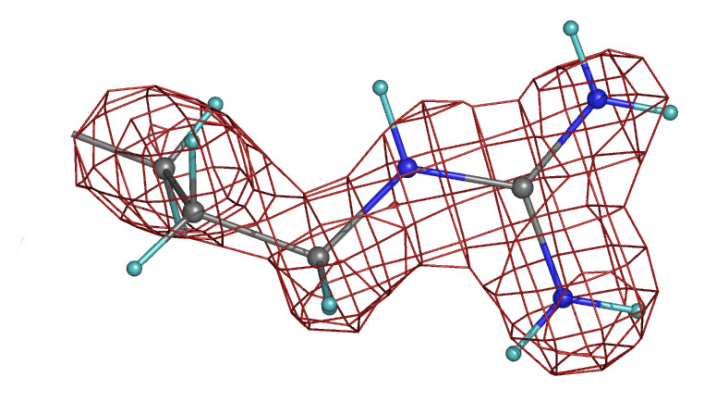

Target used for joint X-ray + neutron refinement:

Target<sub>JOINT</sub> = E<sub>XRAY</sub> \* w<sub>xc</sub> + E<sub>NEUTRON</sub> \* w<sub>nc</sub> \* w<sub>xn</sub> + E<sub>GEOM</sub>

■ Running joint X-ray + neutron refinement in PHENIX

% phenix.refine model.pdb data\_xray.hkl neutron\_data.file\_name=data\_neutron.hkl input.xray\_data.labels=FOBSx input.neutron\_data.labels=FOBSn

# **Hydrogen atoms in refinement**

- phenix.refine offers various options for handling H atoms:
	- Riding model (low-high resolution)
	- Individual atoms (ultrahigh resolution or neutron data)
	- Account for scattering contribution or just use to improve the geometry
- Expected benefits from using the H atoms in refinement:
	- Improve R-factors
	- Improve model geometry (remove bad clashes)
	- Model residual density at high resolution or in neutron maps
- Example from automatic re-refinement of 1000 PDB models with and without H:

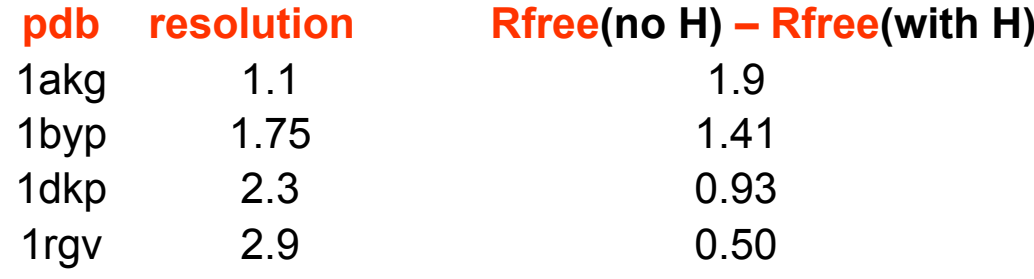

Build hydrogens:

or

```
%phenix.reduce model.pdb > model_H.pdb
%phenix.build_hydrogens model.pdb
```
- Two steps to perform twin refinement:
	- run phenix.xtriage to get twin operator (twin law):
	- **% phenix.xtriage data.mtz**
	- run phenix.refine:
	- **% phenix.refine model.pdb data.mtz twin\_law="-h-k,k,-l"**
- Taking twinning into account makes difference:

*Interleukin mutant (PDB code: 1l2h)*

 $R/R$ -free  $(\% )$ PHENIX (no twinning): 24.9 / 27.4 PHENIX (twin refinement): 15.3 / 19.2

Subatomic resolution (higher than  $\sim$  0.9 Å): bond densities and H atoms

Aldose Reductase (0.66 Å resolution)

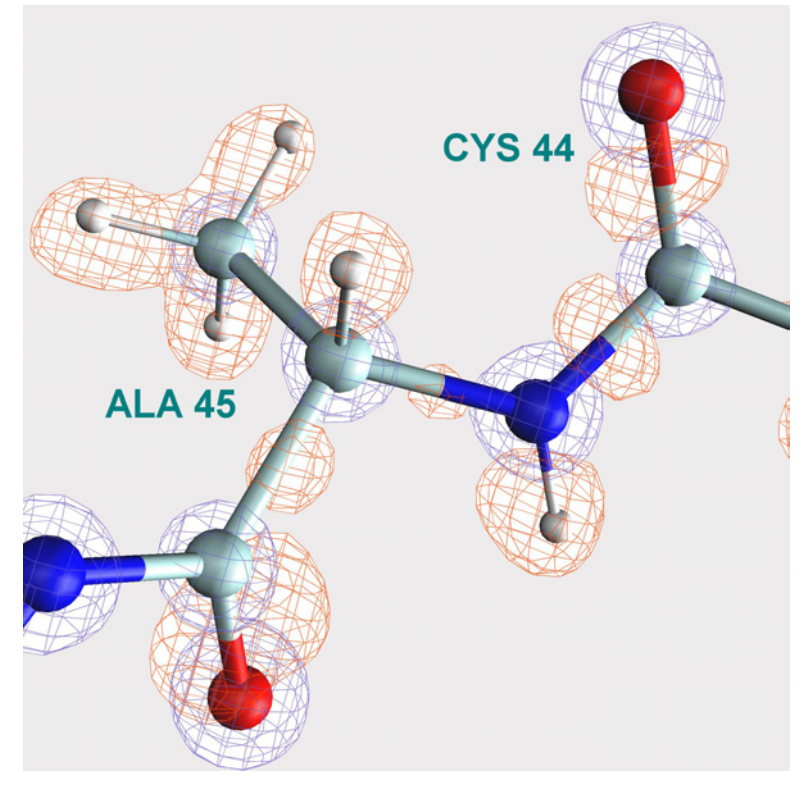

Fo-Fc (orange) 2Fo-Fc (blue)

# **Modeling at subatomic resolution: IAS model**

Acta Crystallographica Section D

**Biological** Crystallography **Editors: E. N. Baker and Z. Dauter** 

Basics of IAS model:

*Afonine et al, Acta Cryst. D60 (2004)*

First practical examples of implementation and use in PHENIX:

*Afonine et al, Acta Cryst. D63, 1194-1197 (2007)*

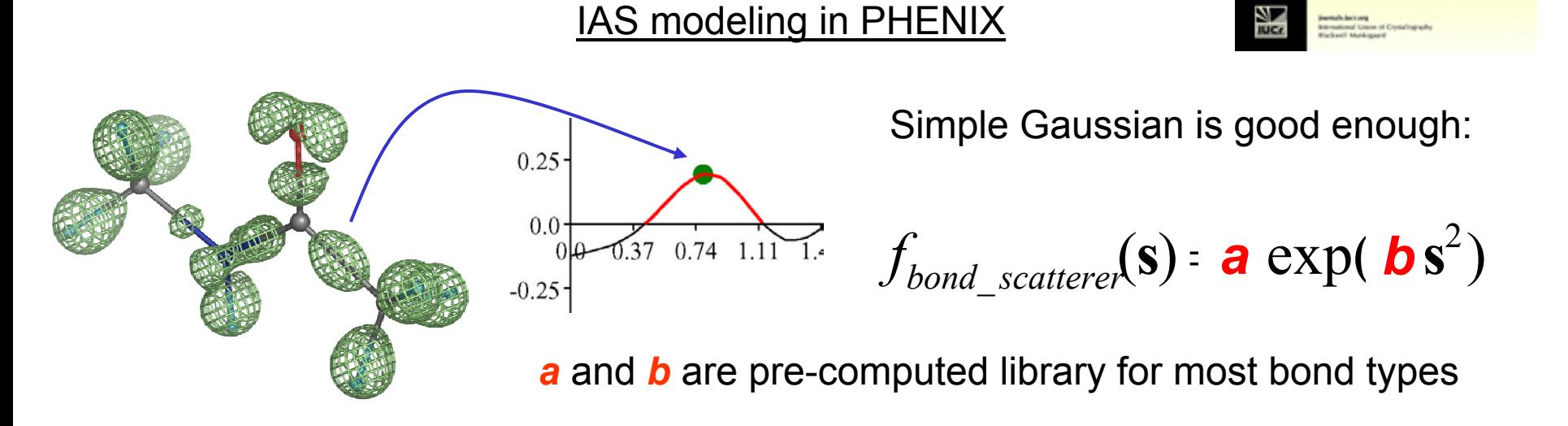

 Compared to Multipolar model that is commonly used at ultra-high resolutions, the new IAS model features:

- faster and much simpler computations,
- less or no risk of overfitting,
- similar results as Multipolar model (R-factors, ADP, maps)

# **IAS modeling: benefits**

**Improve maps: reduce noise. Before (left) and after (right) adding of IAS.** 

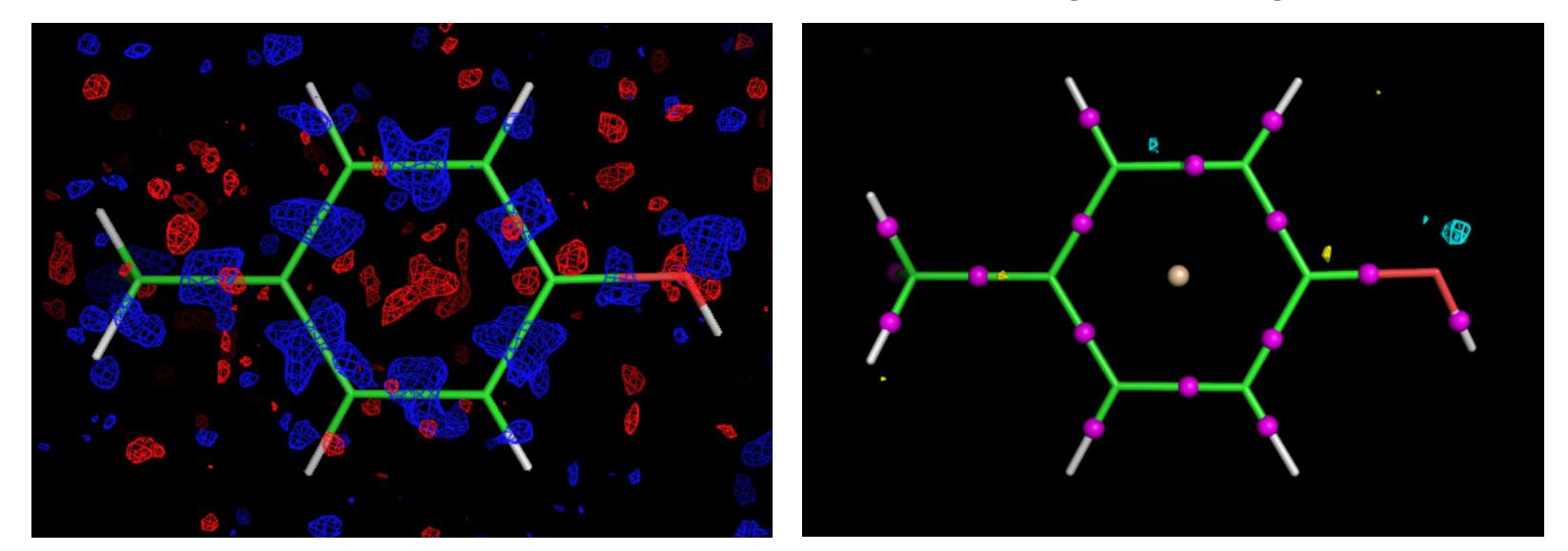

 Find new features: originally wrong water (left) replaced with SO4 ion (right) clearly suggested by improved map after adding IAS

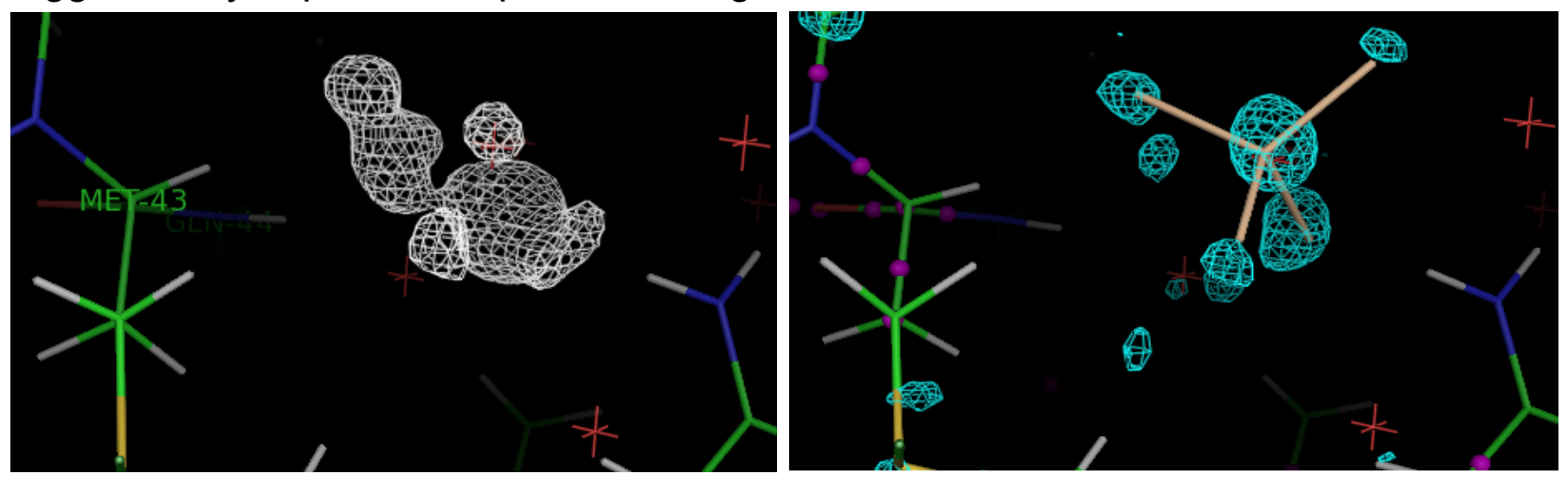

### **Maps at subatomic resolutions: dangers**

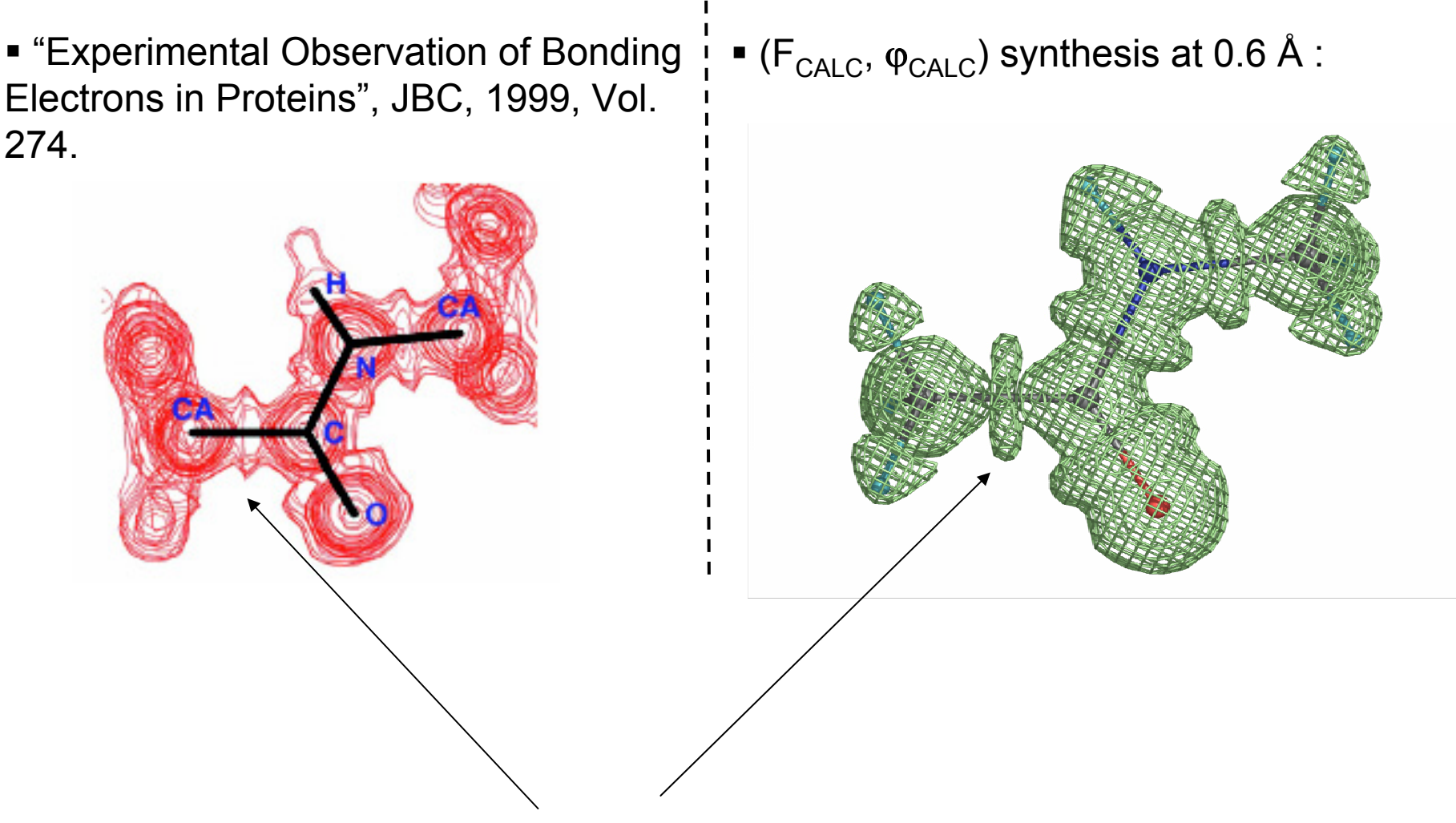

This is not bonding electrons! This is Fourier series truncation ripples !

**Shocking examples (or why automation is important…)**

Structure from PDB: **1eic** (resolution = 1.4Å)

```
PUBLISHED: Rwork = 20% Rfree= 25%
```
- Clear problems:
	- No H atoms;
	- All atoms isotropic;
- Potential problems
	- Inoptimal weights, refinement is not converged, incomplete solvent model
- Fixing the model with PHENIX:
	- Add and refine H as riding model
	- Update ordered solvent
	- Refine all atoms as anisotropic (except H and water)
	- Optimize Xray/Restraints weights

FINAL MODEL: Rwork = 14% Rfree= 17%

# **Autobuild wizard in PHENIX**: **phenix.refine + (SOLVE & RESOLVE)**

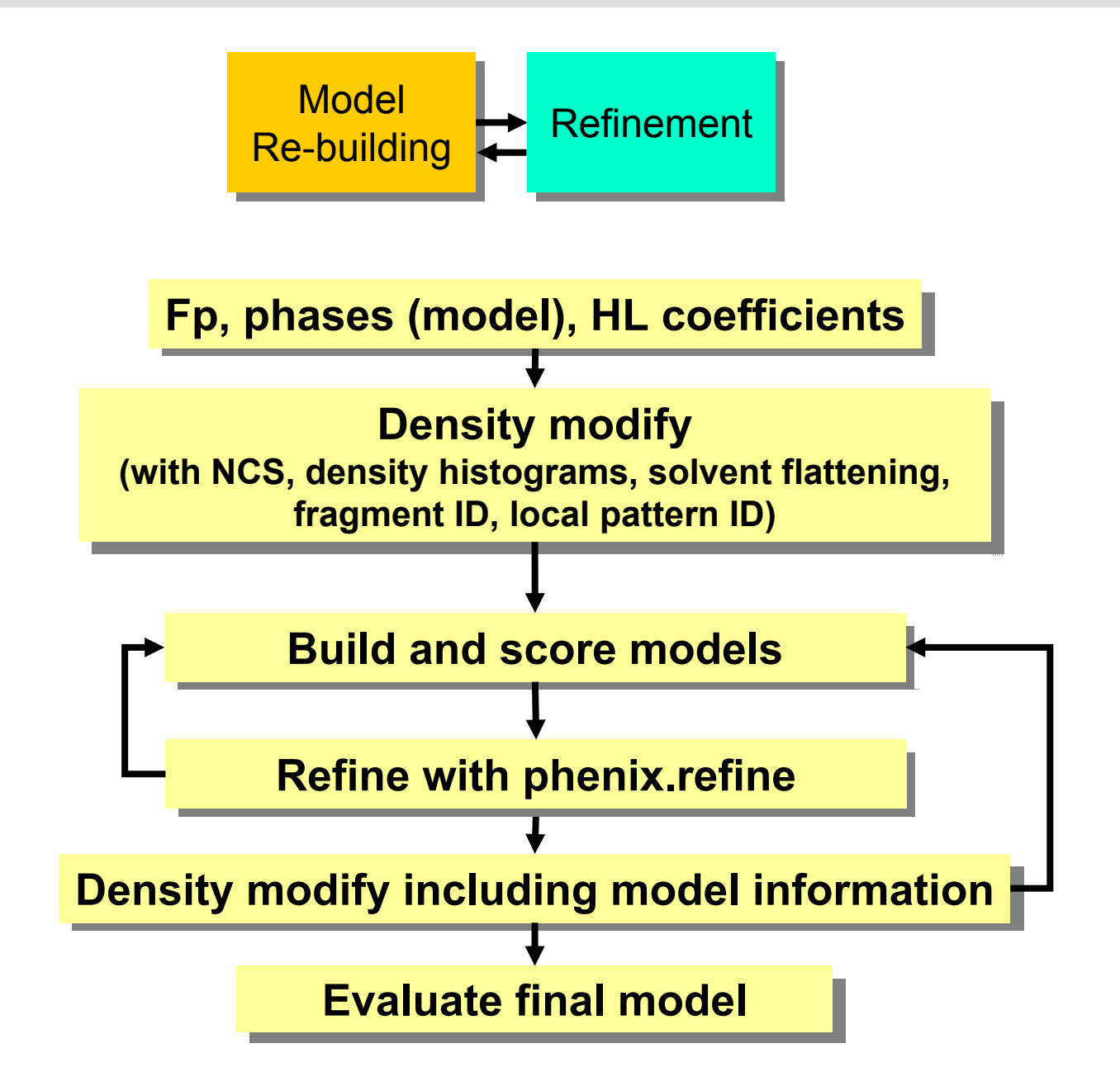

# **phenix.pdbtools**

- phenix.pdbtools set of tools for PDB file manipulations
- For any selected model part:
	- shake coordinates, ADP, occupancies
	- rotation-translation shift of coordinates
	- shift, scale, set ADP (add, multiply, assign a constant)
	- converting to isotropic / anisotropic
	- removing selected part of a model
- Easy to run:
- **% phenix.pdbtools model.pdb rotate="10 20 30" selection="chain A"**
- Also:
- complete model statistics (geometry, B-factors)
- geometry regularization
- output MTZ with Fcalc (or Fmodel) computed as:

```
Fmodel = scale * exp(-h * bcart * ht) * ( 
      Fcalc_atoms + ksol * exp(-bsol * s^2) * Fmask)
```
- Usage:
- uses alignment if atoms not 100% matching:
	- **% phenix.superpose\_pdbs fixed.pdb moving.pdb**
- superpose using selected parts (must exactly match):

**% <sup>p</sup>henix.superpose\_pdbs fixed.pdb moving.pdb \ selection\_fixed="chain A and name CA" \ selection\_moving="chain B and name CA"**

# **Documentation: www.phenix-online.org**

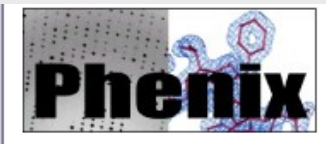

NEW PHENIX 1.3 betained available; Phenix user meeting

Python-based Hierarchical ENvironment for Integrated Xtallography

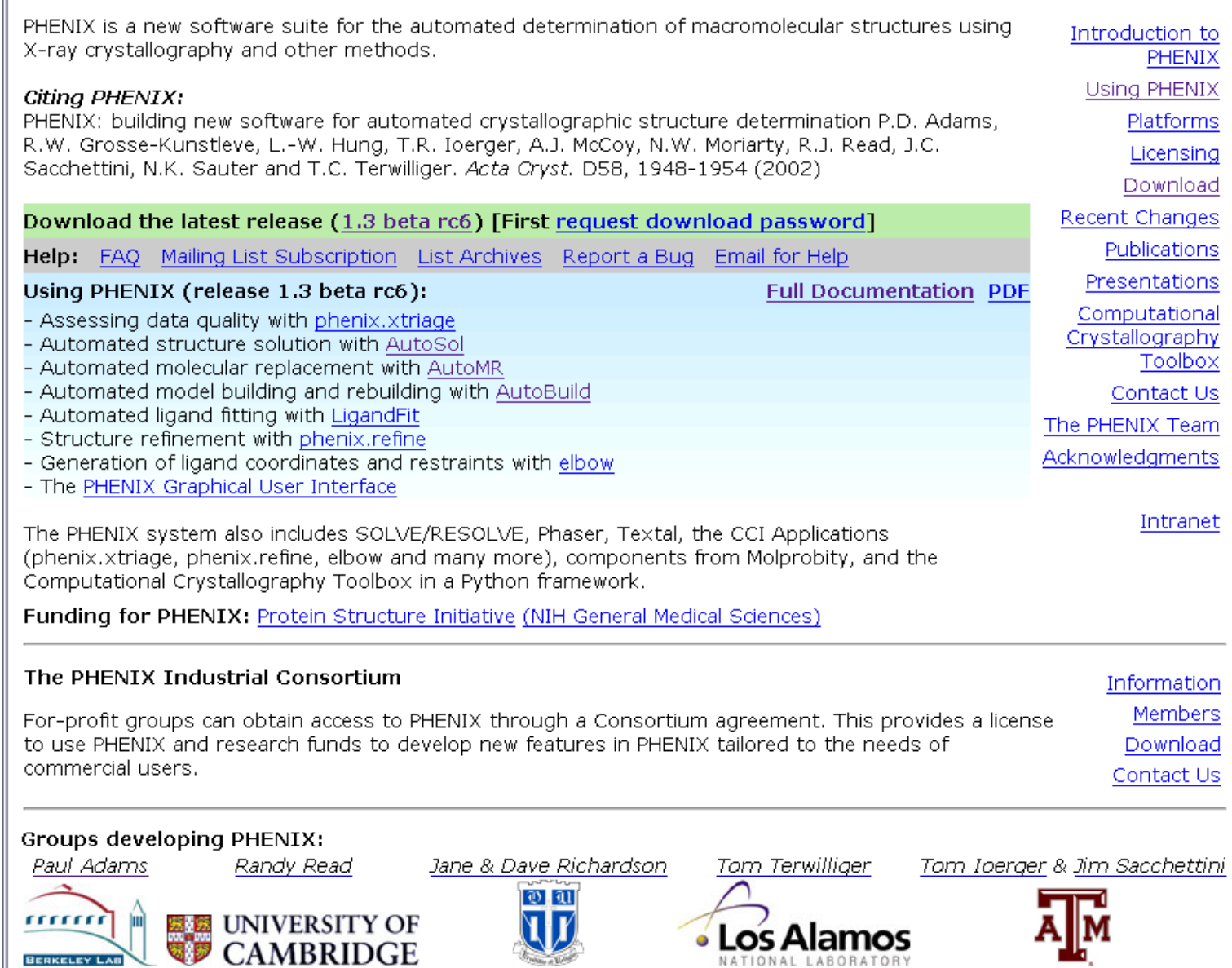

 $\blacktriangle$ 

 $\equiv$ 

# **Reporting bugs, problems, asking questions**

- **Something didn't work as expected?... program crashed?... missing feature?...**
	- **- B a d:** silently give up and run away looking for alternative software.
	- **- Good:** report us a problem, ask a question, request a feature (explain why it's good to have), ask for help (send data).
- **Reporting a bug / problem:**
	- **- B a d:** "Hi! phenix.refine crashed and I don't know why and what to do."
	- **Good:** "Hi! phenix.refine crashed. Here are:
		- 1) PHENIX version;
		- 2) The exact command I used;
		- 3) Input and output files (at least logs)."

# **PHENIX: www.phenix-online.org**

- • Computational Crystallography Initiative
	- Paul Adams
	- Nigel Moriarty
	- Nick Sauter
	- Peter Zwart
	- Ralf Grosse-Kunstleve
- Los Alamos National Laboratory
	- Tom Terwilliger
	- Li-Wei Hung
- • Cambridge University
	- Randy Read
	- Airlie McCoy
	- Laurent Storoni
- • Texas A&M University
	- Tom Ioerger
	- Jim Sacchettini
	- Erik McKee

#### **Funding:**

•

NIH / NIGMS [*P01GM063210, R01GM071939*, *P01GM064692*] LBNL [*DE-AC03-76SF00098*] PHENIX industrial consortium

- •**Others** 
	- Axel Brunger
	- David Abrahams
	- CCP4 developers
	- Alexei Vagin & Garib Murshudov
	- Kevin Cowtan
	- Sasha Urzhumtsev
	- Vladimir Lunin
- • Duke University
	- Jane and David Richardson
	- Ian Davis
	- Vincent Chen
	- Bob Immormino